# **ceforth\_403, an eForth in C++**

**Chochain Lee, and Chen-Hanson Ting.**

# **Chapter 1. How to Write Forth in C**

# **Early Attemps**

In 1990, when Bill Muench and I developed eForth Model for microcontrollers. Memory was scarce and the only way to implement eForth was assembly. At that time, there were several Forth systems written in C, the most notable ones were Wil Baden's thisForth, and Mitch Bradley's Forthmacs. However, these two implementations were targeted to large computers, base on Unix. I studied them, but could not understand them in their convoluted make processes. I did not have sufficient knowledge on C and Unix to build eForth from scratch.

In Silicon Valley Forth Interest Group, we intermittently had long discussions on how to write Forth in C. John Harbold, also an expert C programmer, assured me that it was possible to write Forth in C, and showed me code on how to do it. But, they were way above my head.

In 2009, I started to think seriously on my problems with C, and problems in writing Forth in C. I realized that a Virtual Forth Machine (VFM) could be written easily in C, just like in any other assembly language. VFM was simply a set of Forth primitive words, very simple to write in assembly of a particular microcontroller, or in C, which was designed for an idealized, general purpose CPU, to emulate algebra. My problems were in the construction of a Forth dictionary. Forth dictionary is a linked list of Forth words, in the form of records. Each record has 4 fields, a fixed length link field, a variable length name field, a fixed length code field, and a variable length parameter field. The elementary C compiler, as I understood, did not have data constructs for building and linking of these records. You needed the convoluted ways in thisForth and Forthmac to build and link these records.

Chuck Moore showed me how to write assembler and how to build the dictionary in MuP21, in a metacompiler. I had used his metacompiler to build eForth systems for P8, P24, eP16 and eP32 chips. A Forth metacompiler was much more powerful than any macro assembler, and C. All I had to do was to allocate a huge data array, and built the dictionary with all the records. This data array could then be copied into VFM code in an assembly file, or in a C header file. If I defined VFM with a set of byte code as its pseudo instructions, the dictionary would contain only data and no executable C code. The beauty in byte code was that it completely isolated the Forth system from the underlying microcontroller, and the Forth system could be ported to any microcontroller with a C compiler.

In a direct threaded Forth model, a record of primitive word contains only byte code. A colon word has one cell of byte code in its code field, and a token list in its parameter field. Tokens are code field address of other words.

Embedding Forth dictionary into a data array fit nicely with the fundamental programming model of C, in that executable C code are compiled into code segments, and data and variables are compiled into data segments. C compiler does not allow executing code in data segments, and considers writing code or data into code segments illegal. Forth as an interpretive language, does not distinguish code from data, and encourages user to add new code into its dictionary. I made the compromise to put all VFM code in a code segment, and all Forth words in a data segment. I accept the limitation that no new instructions will be added to the baseline VFM, while new colon words can be added to the Forth dictionary freely.

The design of a Forth system can now be separated into two independent tasks: building a VFM machine targeting various microcontrollers, including C, and building a Forth dictionary. You could use independent tools which were best suited for the particular task. I chose F# to build the Forth dictionary, because I had used it for years.

In 2009, I wrote two versions of eForth in C: ceForth 1.0 with 64 primitives, and ceForth 1.1 with 32 primitives. They were compiled by gcc under cygwin. I did them for my own ego, just to show that I could. I did not expect they could be used for any practical purpose.

# **Arduino Uno Kit**

In 2011, I was attracted to Arduino Uno Kit and ported eForth to it as 328eForth. One of the problems with this implementation was that it was not compatible with the prevailing Arduino IDE tool chain. I needed to add new Forth words to the dictionary in flash memory. Under Arduino, you were not allowed to write to flash memory at run time. To get the privilege of writing to flash memory, I had to take over the bootload section which was monopolized by Arduino IDE to write to flash memory.

To accommodate Arduino, I ported ceForth 1.1 to Arduino Uno in the form of a sketch, ceForth\_328.cpp, which was essentially a C program. Observing the restriction that I could not write anything into flash memory, I extended Forth dictionary in the RAM memory. It worked. However, you had only 1.5KB of RAM memory left over for new Forth words, and you could not save these new words before you lost power. As I stated then, it was only a teaser to entice new people to try Forth on Arduino Uno. For real applications, you had to use 328eForth.

### **ESP8266**

In 2016, a friend, Derek Lai, in the Taiwan FIG group gave me a couple of WiFiBoy Kits he and his son Ricky built. It used an ESP8266 chip with an integrated WiFi radio. I found that a simpler kit NodeMCU with the same chip cost only \$3.18 on eBay. It was the cheapest and most powerful microcontroller kit ever, with a 32 bit CPU at 160 MHz, 150 KB of RAM, 4 MB of flash, and many IO devices. On top of all these, it is 802.11 WiFi ready.

The manufacturer of ESP8266, Espressif Systems in Shanghai, China, released a number of Software Development Kits, and left it to the user community to provide software support for this chip. Many engineers took up the challenge and supplied a wide range of programming tools for the community. Espressif later hired a Russian engineer Ivan Grokhotkov to extend Arduino IDE to compile ESP8266 code. This new Arduino IDE extension made it possible for hobbyists like me to experiment with IoT. Large memories in ESP8266 solved the problems I had with ATmega328 on Arduino Uno and made ESP8266 a good host for Forth.

I was pleasantly surprised that ceForth was successfully ported to NodeMCU Kit in a couple of hours. There were only very few changes to fit it into ESP8266, and the Forth dictionary required no change at all. It was all because of the portability in C code. It generally took me two weeks to port Forth to a new microcontroller. Most of this time was wasted in dealing with quirks in a particular assembler, and to impose a VFM on an unyielding CPU architecture. Here C behaved like a sweet universal assembler.

With a Forth written in C on Arduino IDE, I was able to get several NodeMCU Kits to talk to one another over a WiFi network. I still did not understand the Tensilica L106 chip inside ESP8266 at all, and I did not understand WiFi and all its protocols. What I did was to look up library functions I needed to do the few things I had to do. IoT for Dummies!.

It looked that a simple Forth written in C did have values. Therefore, I updated ceForth 1.0 to ceForth 2.3, and hope that people will find some use of it. Several important improvements were implemented, like circular buffers for stacks, and a stream-lined Finite State Machine to run VFM.

It was moved to C++ under Microsoft Visual Studio Community 2017, so that one can compile and test it on a modern Windows PC. espForth for ESP8266 was showcased at the SVFIG booth in 2017 Bay Area Maker Faire.

# **ESP32forth**

Later ESP8266 was upgraded to ESP32, with 3 CPU cores and much bigger RAM memory. Ron Golding in SVFIG

decided to use it in his AIR (AI Robot), and I ported espForth to it, and designated it is esp32forth. It was demonstrated in 2019 Bay Area Maker Faire.

Just when I was preparing for the Faire, my wife got a stroke, and I sent her to emergency room. After the Faire she was sent to California Pacific Regional Rehabilitation Center. I went along and set up camp along her hospital bed, forgetting to bring my computer. I proved to her that I could survive without a computer. She had my undivided attention she rightfully deserved. I had lots of time to think about my Forth in C.

I pondered on my beautifully crafted Forth finite state machine:

#### {primitives[cData[P++]]();}

It read consecutive bytecode and executes them in sequence. If I could read consecutive bytes from a data array, I certainly could write consecutive bytes back into a data array. C did not have built-in variable length arrays, but it did not prevent me from writing variable length records into a big data array.

Two weeks later, my daughter brought my computer to the hospital, and I started to try writing my own data records. I first tried it on Python, which allowed me to write things into a big array and read them back. First I had write- $Byte(c)$  to append a byte to an array, and  $writeInteger(n)$  to append an integer. From them I define macro functions CODE() to assemble primitive Forth words, COLON() to assemble colon words, and LABEL() to append token lists to colon words. They worked like a macro assembler. Since I had nothing else to do, I built the entire dictionary of esp32forth 54, and compared it byte-for-byte against the header file rom 54.h produced by the Forth metacompiler in esp32forth\_54.

After my wife was discharged from the rehab center, I came back to my NodeMCU ESP32S Kit, added the macro assembler to esp32forth, and I got rid of the rom\_54.h header file. In this new esp32forth\_61 system, everything was in one esp32forth\_61.ino file. A single C file contained all the information necessary to bring up a complete Forth system on an ESP32 Kit. However, using labels in token lists to mark target addresses for branching and looping was not satisfactory, because forward references had to be resolved manually. The macro assembler was extended so that control structures could be built in a single pass, with all forward references resolved automatically. This was esp32forth\_62.

Subsequently, ceForth\_23 was upgraded to ceForth\_33 with the new macro assembler. It was very nice that I only have to distribute one file for people to try out a Forth system. It also saved me the trouble of documenting the F# metacompiler, and explaining it to people who are not familiar with Forth. It is silly to explain Forth in Forth. To explain Forth, you had to use some other languages like C, or assembly. This was the intent of the original eForth Model.

#### **jeforth on JavaScript**

With the advances in Internet and JavaScript for web page programming, it was interesting to see whether we could get Forth back to the main stage of web programming by hosting it on JavaScript. HTML5 provided a friendly graphic user interface to an underlying Virtual Forth Machine. jeforth is such an implementation. Because of the expressiveness of JavaScript, the Forth Virtual Machine was very simple and it consisted of two small text files: jeforth614.html defining the graphic user interface, and jeforth614.js containing the Forth Virtual Machine. It could run on any modern browser, although I only tested it on Google Chrome.

The kernel of jeforth was developed by Mr. Cheahshen Yap in Taiwan FIG, in 2010. He handed it to Sam Chen to implement the whole eForth system with a few graphic demos. The jeforth kernel was only about 100 lines of JavaScript code. Sam Chen came to SVFIG and presented it in one of our meetings. At the time, I was totally absorbed in designing Forth chips on FPGA, and did not spend enough time to understand jeforth. I did not realize its significance until I was exposed to objects in Python, and felt that we need a web-ready Forth Virtual Machine for netizens.

Brad Nelson enlightened us with a beautiful web page controlling an ESP32 chip running esp32eforth through WiFi. He showed the proper way for a PC to communicate with a WiFi-enabled robot. I did not understand his browser, but appreciated that it controlled the robot prototype through a web page on my PC. I thought that we could use a

web page to run a Forth Virtual Machine on PC, in the absence of a robot. The web page could be written in HTML, that called the Forth Virtual Machine programmed in JavaScript. Then I remembered that jeforth was already developed in JavaScript.

I dug up jeforth and this time with Python wrapped in my head for some time, Yap's Forth objects started to make sense. It was a good place to start learning JavaScript, as I had yet written 0 lines of JavaScript. The most important thing I learned was that Forth words were objects that could be used to build a very simple and very powerful Forth Virtual Machine with very small amount of code.

Yap designed two fields in a Forth object: a name field and a code field, The code field contained a function for a primitive word or a pointer to a token list in a dictionary that was packed with word objects. A primitive Forth word was executed by executing the function in its code field. A colon world was executed by executing a token list in the dictionary, starting at a location stored in the code field.

My thinking was that the Forth word objects should be constructed more uniformly, and they should contain all the information for all their operations. Each word object should contain a name field, a code field, and a parameter field, like those in a traditional Forth word. The link field was not necessary, because all word objects were elements of the dictionary, and could be accessed by a sequential token. The code fields should contain only JavaScript functions. Word objects are executed by running the executable functions in the code fields. Colon words executed an inner interpreter that interpreted a token list stored in the parameter field. Constants, variables and array access their data stored also in the parameter field. As each word object contains all information it requires, there is no need to reference external memory as in Yap's design.

The end result was jeforth\_614, a very tight Forth system with 300 lines of code.

#### **ooeforth on Java**

After implementing Forth on JavaScript, I was object-oriented and felt OOP was after all not that bad. Actually, objects greatly simplified the Forth implementation and I was very pleased with jeforth614 which was the smallest and simplest Forth I had ever implemented. That lead me to rethink Java and spent some time learning it. The best way to learn it would be to write a Forth system in it.

Getting deeper into the Java language, I realized that JavaScript was no Java like everybody had said. JavaScript was actually a cScript which makes C language almost interactive. I learned how to make Forth words objects. I read and tried to run several Forth systems written in Java. They were all as complicated as Java itself and I could not understand them, nor could I get them running on my PC. With great help from Shawn Chen and Brad Nelson, I managed to get my Java Forth running. It turned out that Forth even getting simpler than my jeforth614, when Forth words were implemented according to the principles of Object-Oriented Programming.

First Brad helped me write a 4-function calculator with a Forth interpreter. Then Shawn showed me how to write the Forth compiler. Brad and Shawn were using Java techniques too advanced for me, because I had only studied the first 10 Java lessons, and the abstract classes and interfaces were in lesson 15 and beyond. I wrote my objects at the entrance level but got them working, probably not very efficiently. But once I got the Forth interpreter working, all other problems were resolved in due time. We were very proud of our result, and called it ooeforth, Object-OrientedeForth.

Then, on July 4, 2021, I got an email from Chochain Lee, a former student in Taiwan I had yet to meet. He worked at Intel on Pentium for some years, and then went to do business himself on data warehousing, AI, and management consulting, using most of the languages and tools. I immediately asked him to look at ooeForth, and he kindly made suggestions and greatly improved it. He cleaned up the dictionary and pulled the ugly HashMap out of the Code class. I added the Windows interface with java.awt, giving ooeForth the look-and-feel of jeForth614. It was upgraded to ooeForth204. As Java insisted that the java file and top-class had the same name, with a leading capitalized letter, the java file and class were named accordingly Eforth204. At boot, it signed on and announced "ooeForth 2.04".

#### **ceforth\_403 on C++**

In his very first email, Chochain took issue on my statement that C could not build the Forth dictionary. After we finished ooeforth, I asked him to show me how to build the dictionary in C. He gave me a skeletal Forth system in C++ and showed me how to build Forth word objects and the dictionary. I then ported all Forth primitives from ooeforth to ceforth 403. It ran on my Visual Studio 2019 Community. Chochain designed a special vector class which built all the structures we used in ceforth, including stacks, dictionary, and object lists in colon objects. I was very happy to learn that C++ was actually object-oriented. Hopefully we will use this new ceforth to upgrade esp32forth.

### **The C-Forth Saga**

Writing Forth in Java, JavaScipt, and C++ reminded me of an old Chinese folklore. Two quarrelsome flogs lived in a deep well. They heatedly debated how big the sky was. After careful measurements and extensive scientific observation, they finally agreed that the sky was circular, and 5 feet in diameter. That's my poor view on Object-Oriented Programming.

# **Chapter 2. Running ceforth\_403**

Quite some times ago, I was asked the availability of my earlier books and Forth implementations. Paper copies were all gone. Electronic copies I saved on my computer seemed outdated. They all cried out loud asking for new lives, with new formats on newer computers.

My 86eForth 1.0 was the worst. It was compiled by MASM on a PC-DOS computer in 1990. MASM was long discontinued and I had to find better ways to resurrect it. Then I learnt that MASM was still available, but hidden behind C++ in Visual Studio.

ceForth 1.0 and 1.1 were developed with gcc on cygwin. Cygwin was a crippled Linux running on PC, and it was a foreign system to Windows. I had totally forgotten how to compile and run it. Time to move on to Visual Studio.

ceForth 1.0 was upgraded to ceForth\_23 on Visual Studio 2017 Community. Then it was upgraded to ceForth\_33 on Visual Studio 2019 Community. It was very kind of Microsoft to release it free of charge.

Chochain now brought it up to ceforth\_403

## **Install Visual Studio 2019 Community**

ceForth\_403.cpp was a Visual Studio C++ Console Application. Visual C++ was a streamlined C compiler running under Windows. To run ceForth, you have to first install Visual Studio IDE. Then you have to copy ceForth\_403.cpp to it and get it running. Chochain now brought in real C++ and we got ceforth 403

Download Visual Studio 2019 Community from www.microsoft.com and install it on your PC. Open Visual Studio, and you will see its logo:

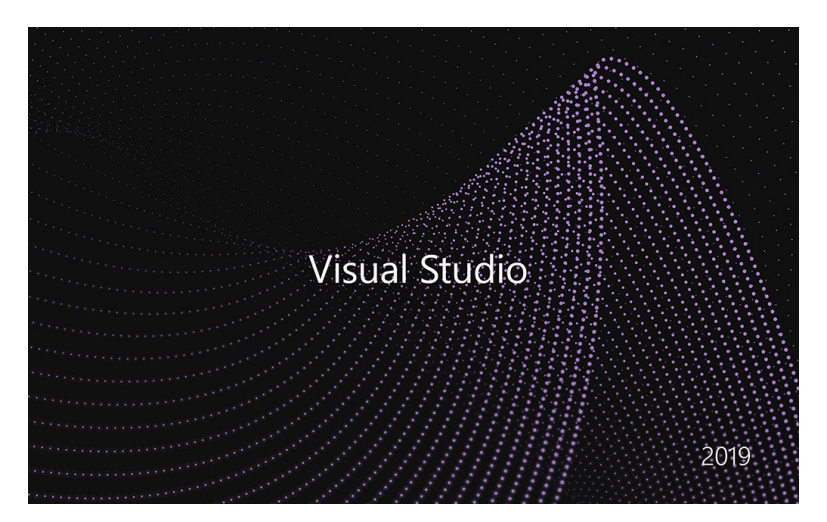

#### **ceforth\_403**

The entire Forth system is implemented in a single file ceforth\_403.cpp. Whatever you are accustomed to run C++ applications would work with this file. Create a new console application project with the name cefoth\_403 and copy this file into your project. The project should look somewhat like this:

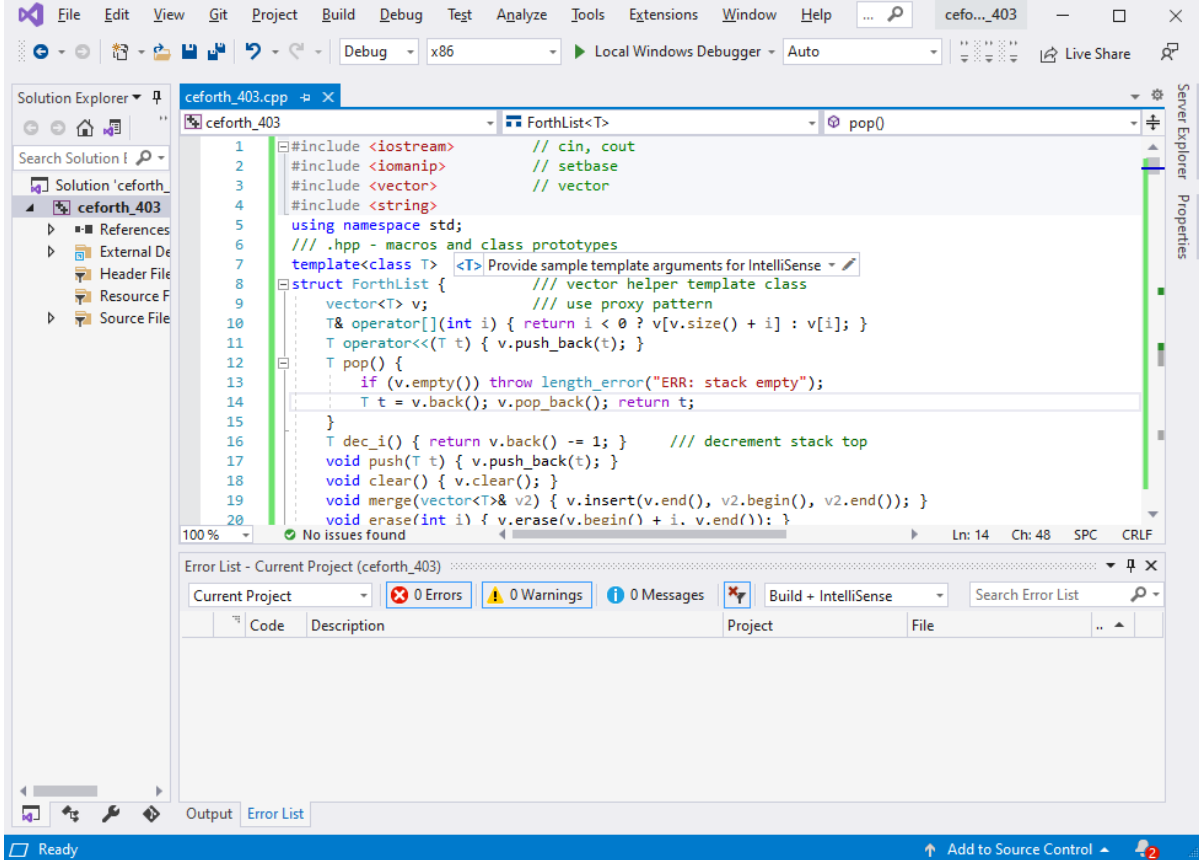

Click Build>Rebuild Solution, and Visual Studio goes to work. After a while, in the Output Panel, it will report a few lines of progress, and end with this message:

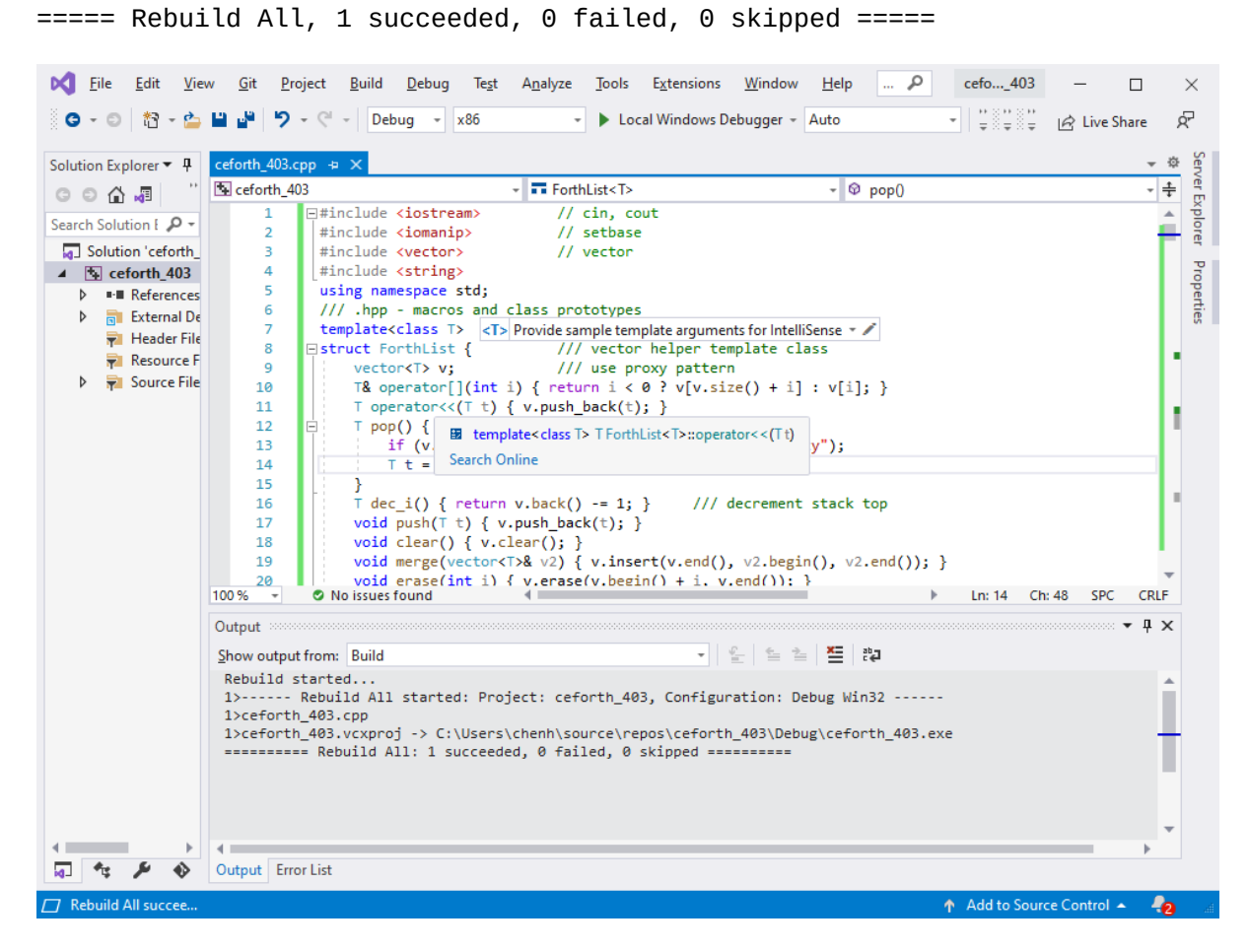

All is well. Ready to test.

# **Test ceforth\_403**

Click Debug>Start without debugging. Wait some more. Finally, you will see a Debug window. On top of it, you will have a console window:

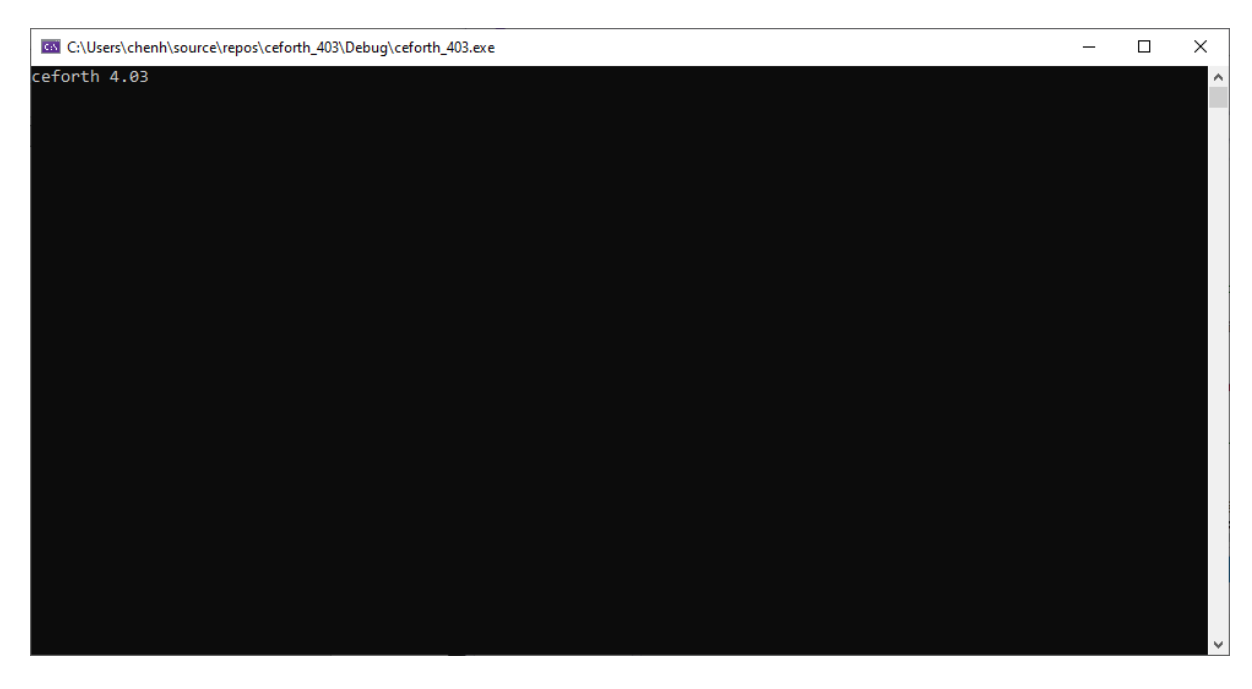

Success! ceForth is running.

Type WORDS, and you get a screen of word names representing a complete ceforth system:

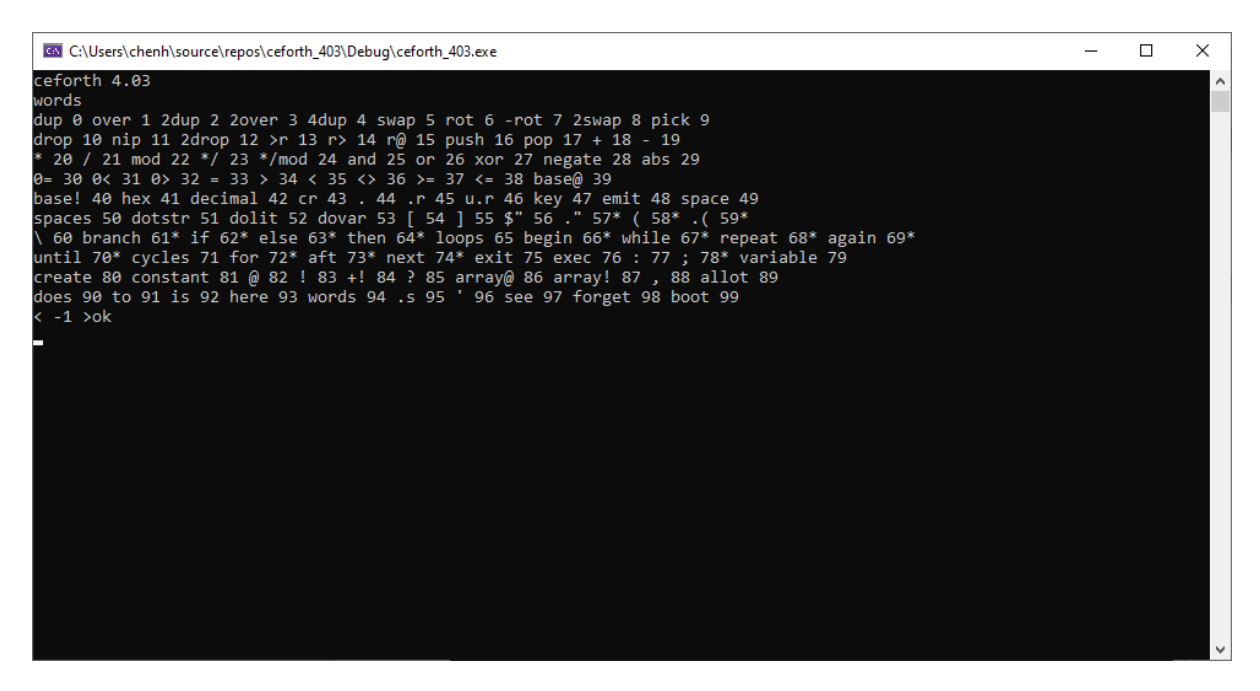

As you can see, there are 100 words implemented in this Forth system. The words are assigned sequential ID's called tokens, running from 0 to 99. A star after the token indicates that this word is an immediate word, which are executed when a new word is being compiled. These immediate words are used by Forth compiler to build branching and looping structures in a colon word.

#### **Numbers**

Forth has an outer interpreter or text interpreter to execute lists of Forth words. When it encounter a ":" (colon) command, the outer interpreter switches to a compiling state and compiles a list of Forth words to an object list, terminated by the next ";" (semicolon) command. The outer interpreter treats numbers in its special ways. It parses out the next character string, or an idiom, from the input buffer and evaluates it. If the idiom is a Forth word, it is executed when interpreting, or compiled when compiling. If the idiom is not a Forth word, the outer interpreter tries to convert it to a number. If the conversion is successful, the number is pushed on a data stack when interpreting, or compiled into the object list as a integer literal object. If the idiom is not a number, the outer interpreter throws up its hands and gives you an error message "?".

Forth words pass their parameters quietly on the data stack, in the reversed Polish style. Words pop their input parameters from the stack, and push their results back on the stack. As a programmer, you have to manage the data stack correctly, or else. As the stack works in the background, it is very difficult to use it correctly.

My solution in ceforth is to show you the contents of data stack always. Every time the outer interpreter finishes processing a line of code, it displays the contents of the stack before giving you the "ok" prompt. In the last picture you saw the prompt:

 $\leq -1$  > ok

It shows that there is one number -1 on the stack. It is because we cached the top element of the stack in a register named top, for efficiency in processing the stack elements. The top register is always initialized to -1. If you do not see it, you are in trouble.

Now, type

1 2 3 4 5

and hit the return key. You will see that the stack now has 6 items: -1, 1, 2, 3, 4, and 5, as show in the next picture:

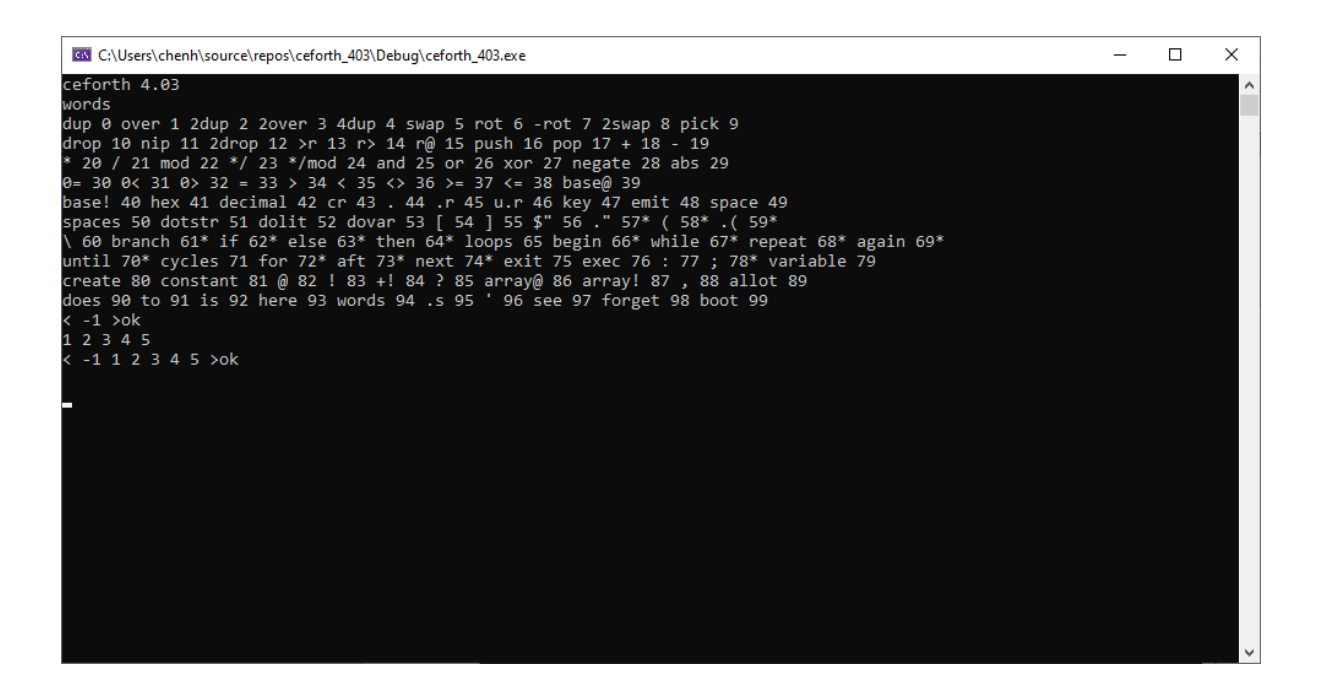

How to clear the stack? You can use the Forth words drop and 2drop. The best way to clear the stack is to type some gibberish word like xxx and hit the return key. The outer interpreter will say "xxx?', and clear the stack for you, as shown in the next picture:

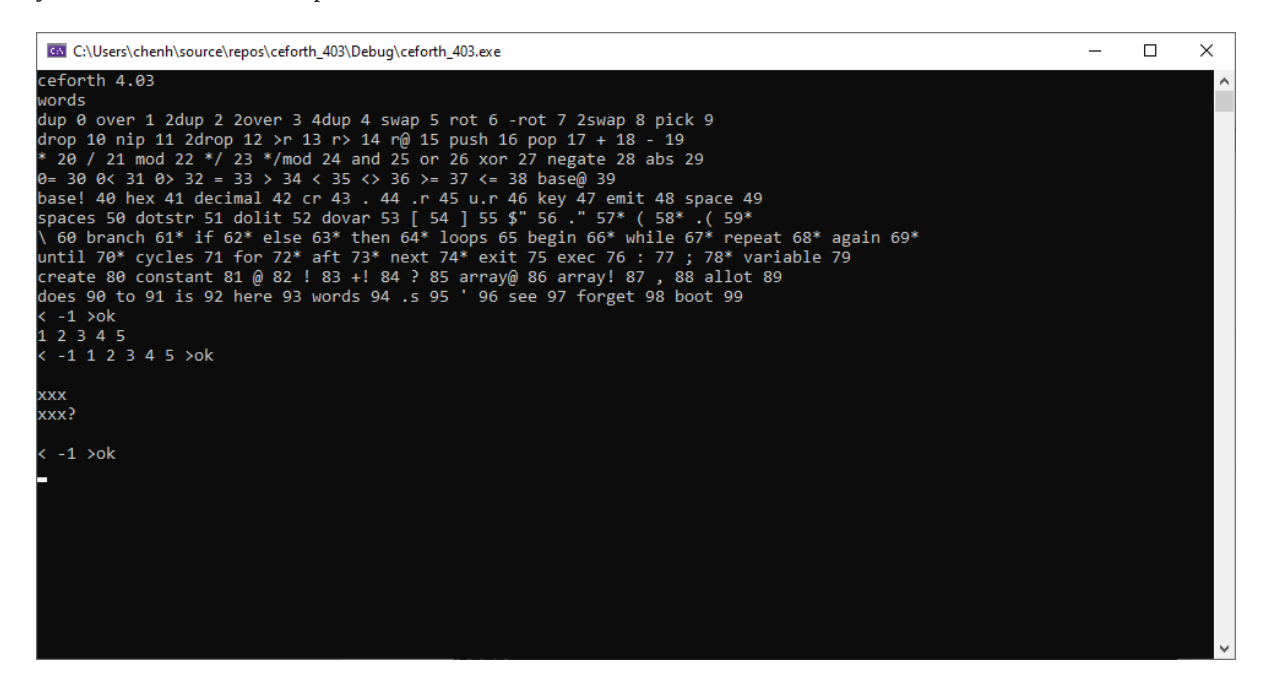

#### **Lessons403.txt**

A text file Lessons403.txt is also distributed with ceforth\_403.cpp. It has 17 tutorial lessons for people who are not familiar with the Forth language to learn how to program in Forth. It is also a very good test bed to verify that ceforth\_403 works properly.

```
lessons403.txt - Notepad
                                                                                                              ×
                                                                                                       \Box\overline{\phantom{0}}File Edit Format View Help
\mathsf{cr} .( example 1.
                      the universal greeting)
decimal: hello cr ." hello, world!" ;
cr. (example 2.
                       the big f)
: ban contracts \mathbf{r} :
: post cr ." * ";
₫È.
        bar post bar post post post;
( type 'f' and a return on your keyboard, and you will see a large
f character displayed on the screen )
cr. (example 3. fig, forth interest group )
                 \pm \pm \pm: center cr_+ "
                       Ĵ,
: sides cr .* *"
                       ś
: sides C_1 .<br>: triad1 cr ." * * *"
                       t
: triad2 cr \cdot ** *"
: triad3 cr . " * **": triad4 cr ." *** "
: quart cr." ** **"
: right cr ." * ***";
: bigt bar center center center center center center ;
: bigi center center center center center center center;
: bign sides triad2 triad2 triad1 triad3 triad2 sides ;
: bigg triad4 sides post right triad1 sides triad4 ;<br>: fig f bigi bigg ;
cr .( example 4.
                     repeated patterns)
f<sub>or</sub>[ index - ]set up loop given the index.
                                  decrement index by 1. if index<0, exit.
                                                                                                        if
        [-1]next
index=limit, exit loop; otherwise
                                  otherwise repeat after for.
        [- - \text{ index } ]r@
                                  return the current loop index. )
variable width
                                  ( number of asterisks to print )
                                                  Ln 1, Col 1
                                                                      100%
                                                                             Windows (CRLF)
                                                                                                 UTF-8
```
Open Lessons204.txt with your favorite text editor. Copy the entire file and paste it into the console window. The results are shown in the next picture:

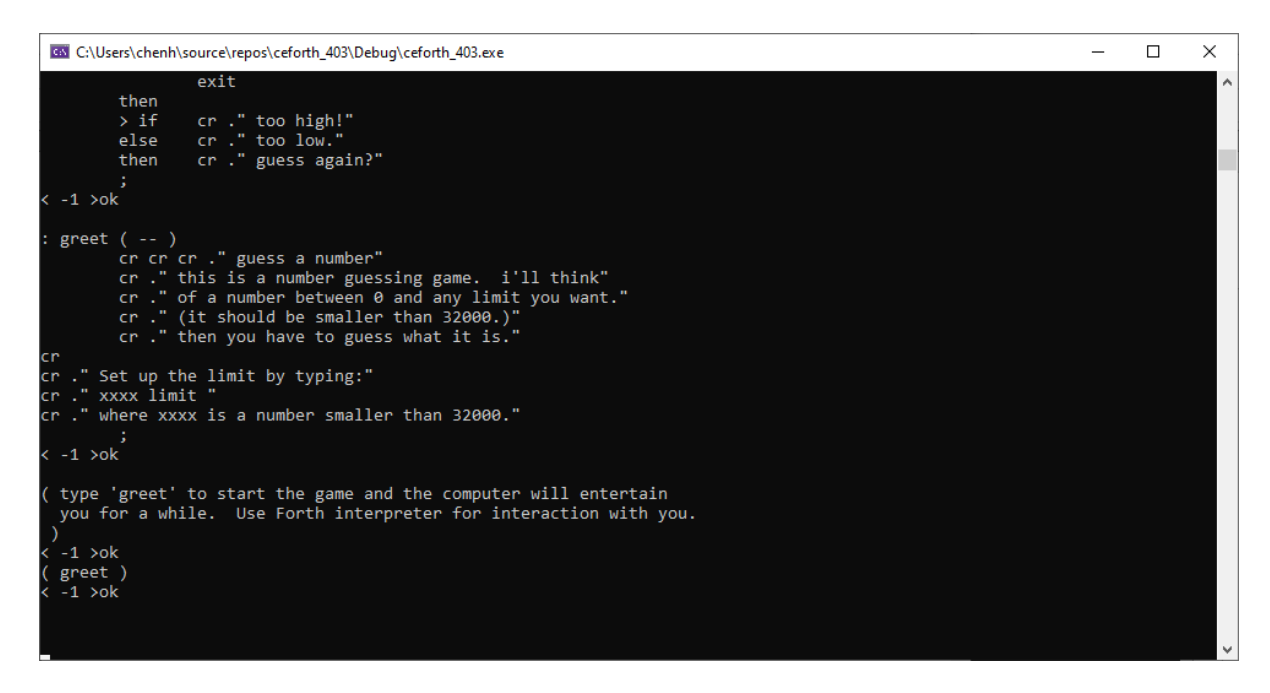

You see only results of the last few tests in the console. You have to scroll up the console to see all earlier test results. Scroll up to see the May 2021 calendar as shown here:

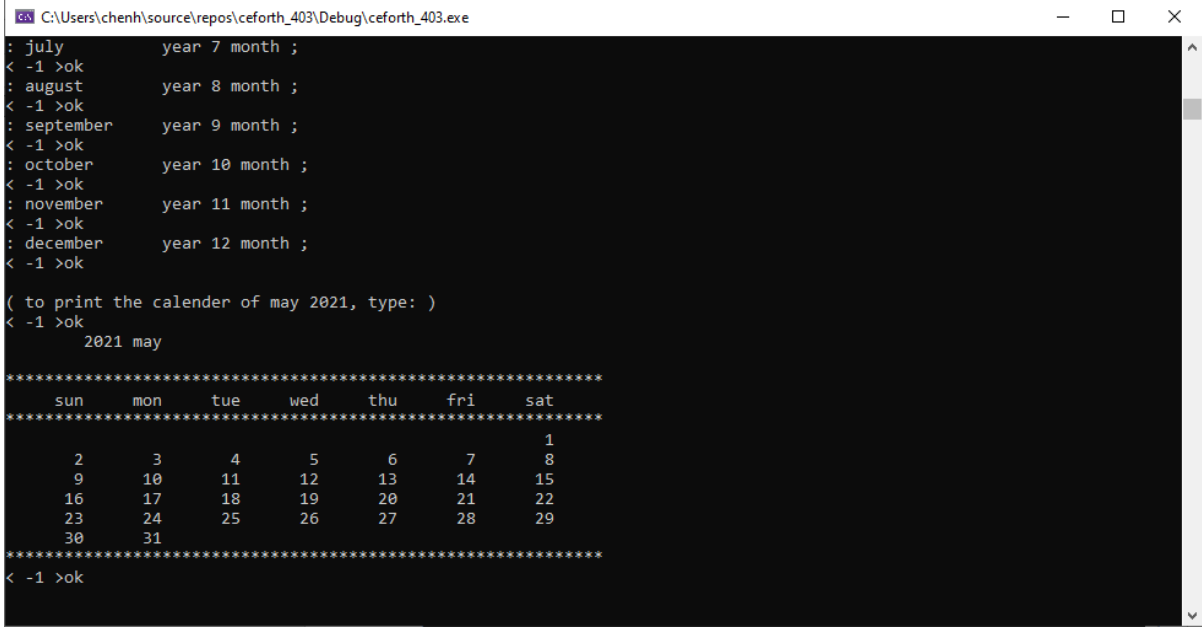

To see all the words compiled from Lessons403.text, type 'words' in the console and hit the return key. You will see the complete word list as shown here. The last word greet had a token of 225. We just compiled 126 new words.

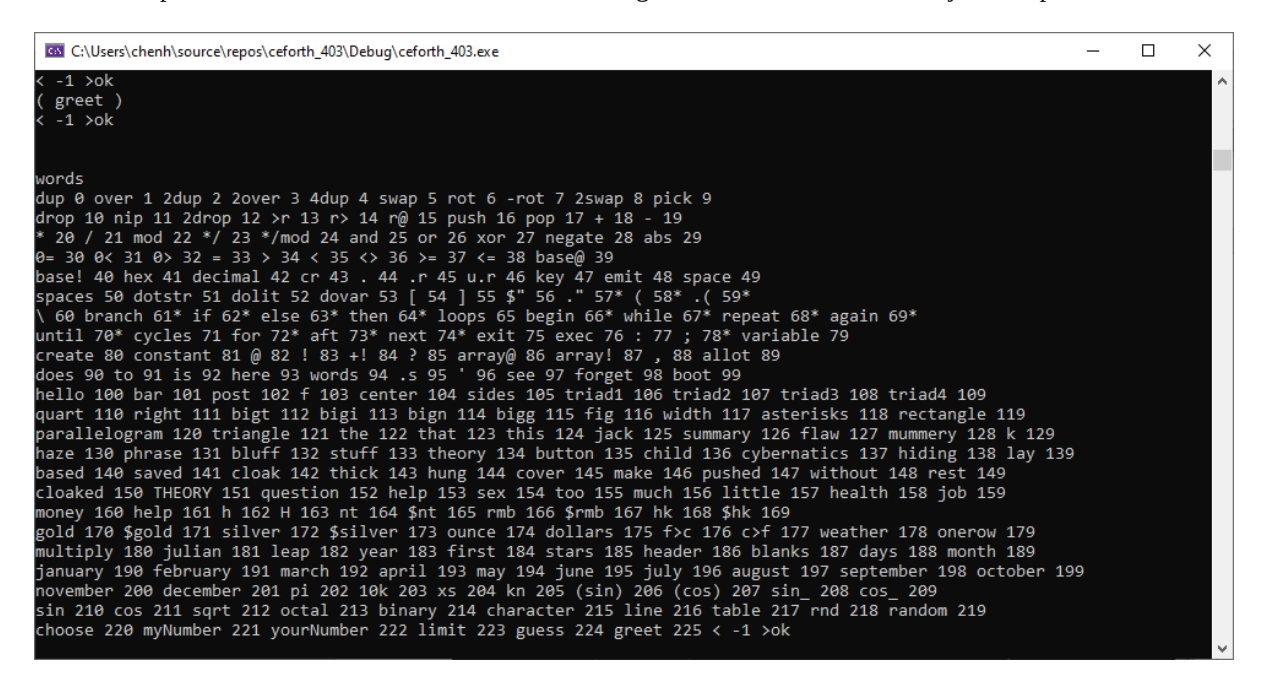

The results of Lesson 11 was a calendar for May 2021. Just for fun, you can get the current calendar by typing: 2021 august

and the current calendar is shown:

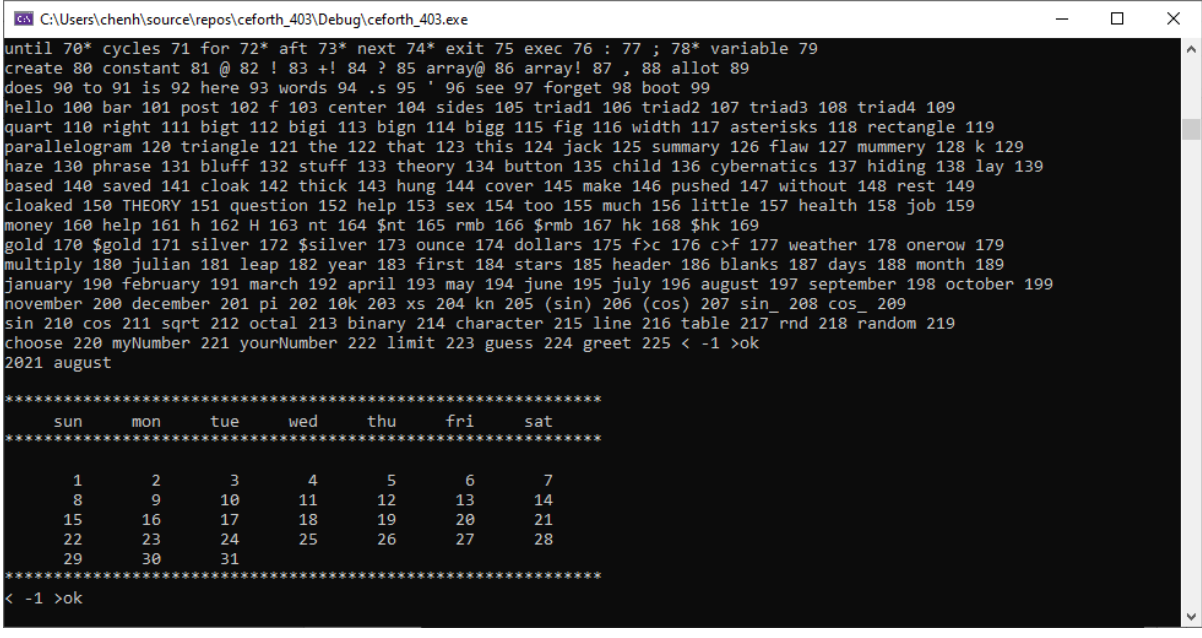

You can type Forth words into the console and execute them by hitting the return key. Preferably you will write a large program in a text file. Copy the text file into the console and hit the return key to run it.

In the early days of Forth, Chuck Moore did not have operating systems and files to manage his source code. He invented the Virtual Memory system to make use of the disks and tapes to store source code and data. He divided mass storage into blocks as Virtual Memory which could be accessed very conveniently by his Forth systems. Blocks of 1024 byte size became standard features of his Forth systems and most Forth systems following his. However, the block is only one of many ways to supply source code to a Forth system, and is not an integral part of a Forth system.

eForth assumes only one input device supplying a stream of characters to be evaluated. Any way to supply the character stream is acceptable. In a modern PC, simple text files can supply the character stream. Operating systems allow you to manage these files on your PC. You copy the files and feed them to eForth system, which evaluates the character stream.

ceforth is a very good model of a Virtual Forth Machine, which accepts text from an input device, evaluates it, and sends results to an output device. You can type or paste the text into the input device. You can also copy and save the results from the output device to text files. Forth becomes very simple because it does not have to deal with files nor blocks.

# **Chapter 3. ceforth\_403 Source Code**

ceforth\_403 is a very simple Forth system, with 100 primitive words, or system commands, on boot up. In comparison, its parent eForth, which used to be the simplest Forth system, had 232 words, with 35 primitive words defined for a Forth Virtual Machine. Half of the words in eForth were required to bring up the Forth outer interpreter, and were rarely used by users or applications. ceforth 403 does not need these supporting words, because C++ provides the services used by the Forth outer interpreter.

There are only two types of words in ceforth 403: the primitive words as mentioned above, and colon words defined by you the user. The primitive words execute methods written in C++. A colon word contains a word list. A colon word just gives this list a new name, and performs the tasks specified by this word list.

Both primitive words and colon words are objects in ceforth\_403. ceforth\_403 has a one-size-fits-all constructor that constructs all the primitive objects and colon objects. This unique design makes ceforth\_403 a very simple Forth Virtual Machine, as it takes full advantage of the underlying C++ compiler.

# **ForthList**

In ceforth 403 everything belongs to a list structure. The data stack, return stack, dictionary, and word lists in colon words are list structures. To facilitate manipulating these structures, ceforth 403 uses a FOTthList template. To allow lists to grow, ForthList inherits properties from the vector class. A list can grow using push() method, and it can shrink with the pop() method. Elements in a list can be accessed by the [] operator as lists in JavaScript.

```
#include <iostream> // cin, cout
#include <iomanip> // setbase
#include <vector>
using namespace std;
/// .hpp - macros and class prototypes
template<class T>
struct ForthList { /// vector helper template class
     vector<T> v; /// use proxy pattern
    T& operator[](int i) { return i < 0 ? v[v.size() + i] : v[i]; }
    T operator \lt (T t) { v.push_back(t); }
    T pop() {
         if (v.empty()) throw length_error("ERR: stack empty");
        T t = v.\text{back()}; v.pop_back(); return t; }
    \bar{T} dec_i() { return v.back() -= 1; } /// decrement stack top
    void push(T t) { v.push\_back(t); } void clear() { v.clear(); }
    void merge(vector<T>& v2) { v.insert(v.end(), v2.begin(), v2.end()); }
    void erase(int i) { v.\text{erase}(v.\text{begin}() + i, v.\text{end}()); }
};
```
# **Class Code**

In ceforth 403 all Forth words are objects. All objects are constructed by Class Code. It is a one-size-fit-all class. All special properties needed by various Forth words are included here, and are instantiated when necessary. A set of constructors are used to construct various word objects.

A Forth word is instantiated as an object in the dict[] array. A word object may contain 9 attributes:

- A name attribute, with a name string;
- A token attribute, with a sequential ID;
- An optional attribute  $pf$ , with an object list required by a colon object;
- An optional attribute **pf1**, with an object list used by a control structure object;
- An optional attribute pf2, with an object list used by a control structure object;
- An optional attribute  $qf$ , with one or more data values;
- An optional attribute literal, with a literal string;
- An optional immediate attribute, with a true flag to signify an immediate word.
- An optional stage attribute, with an integer determining how a control structure is to be constructed and to be interpreted;

```
class Code; /// forward declaration
typedef void (*fop)(Code*); /// Forth operator
/// .cpp - Code class implementation
class Code {
public:<br>static int fence;
                                            /// token incremental counter
    string name;<br>int token = 0; \frac{1}{10} /// dictionary o
    int token = 0; \frac{1}{100} ) \frac{1}{20} (intinuary order token bool immd = false;
     bool immd = false; /// immediate flag
    fop xt = NULL; \frac{1}{2} /// primitive function<br>string literal; \frac{1}{2} /// string literal
          literal; \frac{1}{2} /// string literal<br>stage = 0; \frac{1}{2} /// branching stage
    int stage = 0; \frac{1}{2} stage = 0;
    ForthList<Code*> pf;
     ForthList<Code*> pf1;
    ForthList<Code*> pf2;<br>ForthList<int> qf;
    ForthList<int>
    Code(string n, fop fn, bool im = false);/// primitive
    Code(string n, bool f = false); \frac{1}{10} new colon word or temp Code(string n, int d);
    Code(string n, int d); <br>Code(string n, string l); /// dostr
    Code(string n, string l); \frac{1}{2} /// dostr<br>Code* immediate(); \frac{1}{2} /// set immediate flag
 Code* immediate(); /// set immediate flag
 Code* addcode(Code* w); /// append colon word
 void exec(); /// execute word
 string to_s(); /// debugging
};
```
#### **Forth Virtual Machine**

In ceforth 403 a Virtual Forth Machine has a data stack SS, a reurn stack rS, and a dictionary dict, which contains all primitive and colon objects.

A Boolean flag compile specifies whither the outer interpreter in the compiling or interpreting state.

Variable base controls how numbers are interpreted.

The top of data stack is cached in register top.

Variables WP and IP are used by colon object to nest and unnest colon object lists.

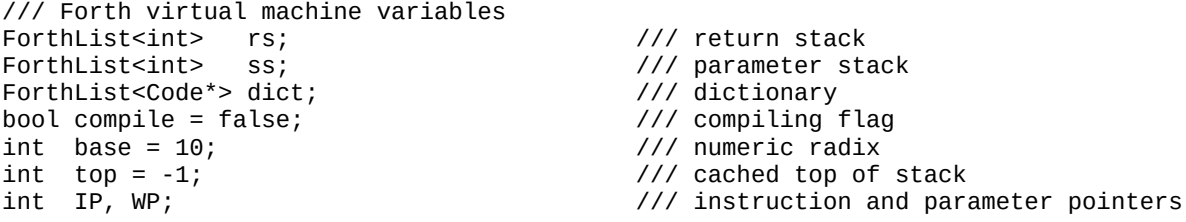

The method find() searches the dictionary for an object whose name matches a string.

```
/// dictionary and input stream search functions
                                            /// search dictionary reversely
    for (int i = dict.v.size() - 1; i >= 0; --i) {
       if (s == dict.v[i]->name) return dict.v[i];
 }
     return NULL;
}
```
The method next\_idiom() parses a string idiom out of the input device. The strings generally separated by spaces or white characters. However, you can specify a different delimiter if you have to.

```
string next_idiom(char delim=0) { string s; delim ? getline(cin, s, delim) : cin >> s;
return s; }
```
#### **Object Constructors**

Here are actual object constructors previewed in Class Code. There are 4 constructors for: primitive objects, colon objects, integer literal objects, and string literal objects, respectively.

```
/// Code class constructors
int Code::fence = 0;
Code::Code(string n, fop fn, bool im) { name = n; token = fence++; xt = fn; immd = im;
}
Code::Code(string n, bool f) { Code* c = find(name = n); if (c) xt = c->xt; if (f) to-
ken = fence++;}
Code::Code(string n, int d) { xt = find(name = n)->xt; qf.push(d); }
Code::Code(string n, string l) { xt = find(name = n)->xt; literal = l; }
```
#### **Methods**

immediate() switches the boolean falg immd to true for an immediate word object.

addcode() pushes a new object to the object list in the pf property of the current colon object.

```
/// Code class public methods
Code* Code::immediate() { immd = true; return this; }
Code* Code::addcode(Code* w) { pf.push(w); return this; }
```
exec() is the inner interpreter of a colon word object. It executes the objects in an object list sequentially. WP points to the current colon word object, and IP points to the object in the object list to be executed. The execution sequence can be terminated by  $exit()$  which throws an exception to be caught by the  $catch$  branch.

```
void Code::exec() {<br>if (xt) { xt(this); return; }
                                                   \frac{1}{1} \frac{1}{1} \frac{1}{1} \frac{1}{1} \frac{1}{1} execute colon word and return
    rs.push(WP); rs.push(IP);<br>WP = token; IP = 0;
                                                   1/1 * setup dolist call frame
     for (Code* w : pf.v) { /// * inner interpreter
         try { w->exec(); IP++; } /// * pass Code object to xt
         catch (\ldots) \{ \} }
    IP = rs.pop(); WP = rs.pop(); /// * return to caller
}
```
to\_s() constructs a text string with the name and the token of a word object.

```
string Code::to_s() { return name + " " + to_string(token) + (immd ? "*" : ""); }
```
#### **External Functions**

These functions will be invoked by primitive objects, in the places of their lambda functions.

 $dot_r()$  prints out a number in a specified column. It will be used by  $\cdot$  r and  $u \cdot r$ .

```
// external function (instead of inline)
void dot_r(int n, string s) {
     for (int i = 0, m = n-s.size(); i < m; i++) cout << " ";
     \cot < s;
```
ss\_dump() prints out a picture of the data stack with a ">ok" prompt.

```
void ss_dump() {
 cout << "< "; for (int i : ss.v) { cout << i << " "; }
   cout \lt top \lt " >ok" \lt endl;
}
```
see() recursively decompiles an object. Nested colon objects are displayed clearly.

```
void see(Code* c, int dp) {
   auto pf = [](int dp, string s, vector<Code*> v) { // lambda for indentation and
recursive dump
       int i = dp; cout << endl; while (i-) cout << " "; cout << s;
       for (Code* w : v) see(w, dp + 1);
    };
auto qf = [](vector<int> v) { cout << "="; for (int i : v) cout << i << " "; };
 pf(dp, "[ " + c->to_s(), c->pf.v);
 if (c->pf1.v.size() > 0) pf(dp, "1--", c->pf1.v);
 if (c->pf2.v.size() > 0) pf(dp, "2--", c->pf2.v);
   if (c->qf.v.size() > 0) qf(c->qf.v);cout \lt\lt "]";
}
```
words() displays all words in the dictionary with their tokens. Immediate words are marked with a star.

```
void words() {
     int i = 0;
      for (Code* w : dict.v) {
          cout \lt\lt w\rightarrow\text{to}_s() \lt\lt\lt" ";
          if ((++i \, % \, 10) == 0) cout << endl;
      }
}
```
}

#### **Stack Objects**

These objects rearrange items on the data stack and return stack. Caching the top item on data stack in the top register greatly simplifies C++ code. Macros PUSH() and POP() further reduce the verbosity in code.

/// macros to reduce verbosity (but harder to single-step debug) inline int POP() { int n=top; top=ss.pop(); return n; } #define PUSH(v) (ss.push(top),top=(v))

Macros CODE() and IMMD() construct primitive objects allowing methods to be written as lambda finctions. IMMD() also sets the immd flags for immediate primitive objects.

#define CODE(s, g) new Code(s, [](Code \*c){ g; }) #define IMMD(s, g) new Code(s, [](Code \*c){ g; }, true)

Now is a good time to construct the Forth dictionary by filling a vector array prim with primitive objects.

```
/// primitives (mostly use lambda but can use external as well)
vector<Code*> prim = \{
```
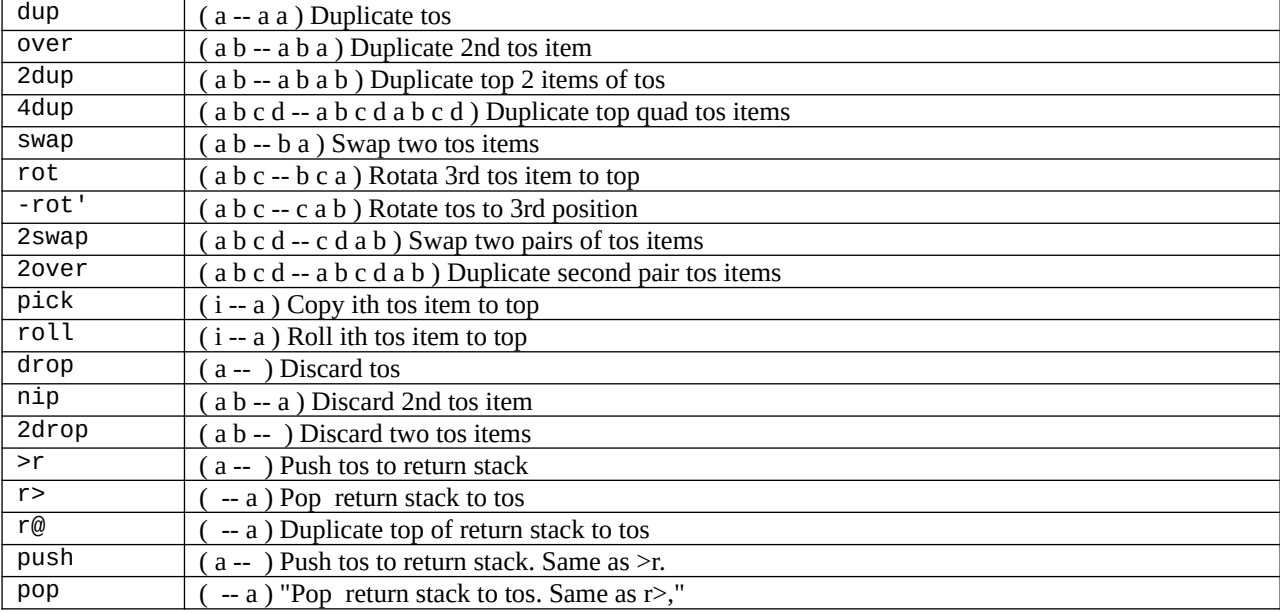

```
 // stack op
 CODE("dup", PUSH(top)),
 CODE("over", PUSH(ss[-2])),
 CODE("2dup", PUSH(ss[-2]); PUSH(ss[-2])),
   CODE("2over", PUSH(SS[-4]); PUSH(SS[-4])),
 CODE("4dup", PUSH(ss[-4]); PUSH(ss[-4]); PUSH(ss[-4]); PUSH(ss[-4])),
 CODE("swap", int n = ss.pop(); PUSH(n)),
 CODE("rot", int n = ss.pop(); int m = ss.pop(); ss.push(n); PUSH(m)),
 CODE("-rot", int n = ss.pop(); int m = ss.pop(); PUSH(n); PUSH(m)),
   CODE("2swap", int n = ss.pop(); int m = ss.pop(); int l = ss.pop(); s s.push(n);PUSH(l); PUSH(m)),
   CODE("pick", int i = top; top = ss[-i]),
```
The return stack is used by ooeForth inner interpreter  $xt()$  to save the current word pointer wp and the current instruction pointer ip. Its operations are mostly hidden from you. However, it is a convenient place to save a few parameters on the parameter stack, when it is too crowded. Remember to pop off all the items you pushed on the return stack before a colon word is finished. Leaving things on the return stack is a very easy way to crash ooeForth system.

The for-next looping mechanism also uses the return stack to store the loop index. In a for-next loop, use r@ to get the current loop index.

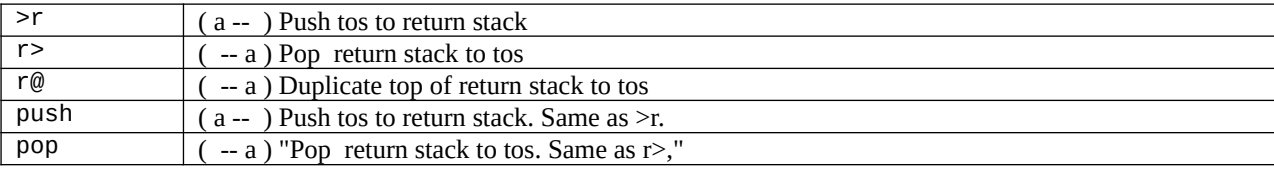

```
 // CODE("roll", int i=top; top=ss[-i]),
 CODE("drop", top=ss.pop()),
 CODE("nip", ss.pop()),
 CODE("2drop",ss.pop(); top=ss.pop()),
 CODE(">r", rs.push(POP())),
 CODE("r>", PUSH(rs.pop())),
 CODE("r@", PUSH(rs[-1])),
 CODE("push", rs.push(POP())),
    CODE("pop", PUSH(rs.pop())),
```
## **ALU Objects**

Caching the top of data stack in top register greatly simplified the ALU operations, mostly involving only two items on the top of data stack. ceforth\_403 used 32-bit integer numbers exclusively. Logic words and, or, and xor return 32-bit integers after bitwise logic operations.

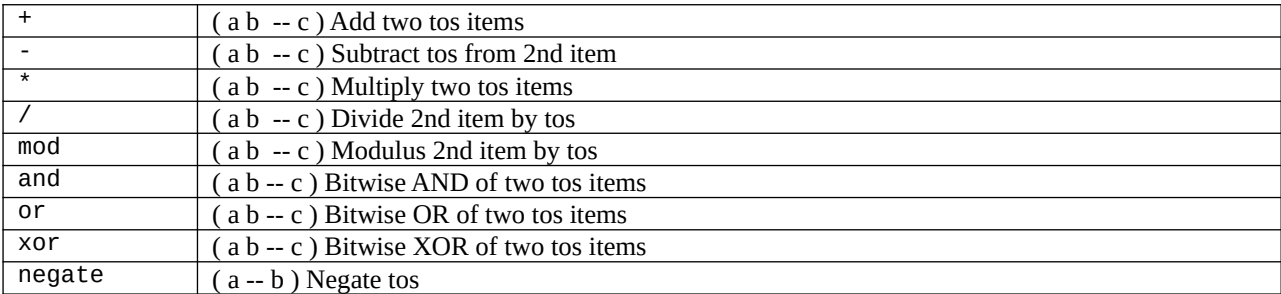

```
// ALU ops<br>CODE("+",<br>CODE("-",
               top \leftarrow ss.pop()), // note: ss.pop() is different from POP()
 CODE("-", top = ss.pop() - top),
 CODE("*", top *= ss.pop()),
 CODE("/", top = ss.pop() / top),
   CODE("mod", top = ss.pop() % top),CODE("*/", top = ss.pop() * ss.pop() / top),CODE("*/mod", int n = ss.pop() * ss.pop();ss.push(n% top); top = (n / top),
 CODE("and",top &= ss.pop()),
 CODE("or", top |= ss.pop()),
 CODE("xor",top ^= ss.pop()),
    CODE("negate", top = -top),
   CODE("abs", top = abs(top)),
```
Comparison objects generally return -1 for true or 0 for false . When a value is used as a flag, a non-zero value acts like a true flag, and 0 acts as a false flag.

```
 // logic ops
 CODE("0=", top = (top == 0) ? -1 : 0),
 CODE("0<", top = (top < 0) ? -1 : 0),
 CODE("0>", top = (top > 0) ? -1 : 0),
 CODE("=", top = (ss.pop() == top) ? -1 : 0),
    CODE("=", top = (ss.pop() == top) ? -1 : 0),<br>CODE(">", top = (ss.pop() > top) ? -1 : 0),<br>CODE("<", top = (ss.pop() < top) ? -1 : 0).
                top = (ss.pop() < top) ? -1 : 0),
 CODE("<>", top = (ss.pop() != top) ? -1 : 0),
 CODE(">=", top = (ss.pop() >= top) ? -1 : 0),
    CODE("<=", top = (ss.pop() <= top) ? -1 : 0),
```
#### **Number Output**

hex and decimal switch number conversion radix to hexadecimal and to decimal, respectively. The radix base is not directly accessible in ooeForth. However, the command base! can change the radix base ranging from 2 to 36. ooeForth inputs and outputs all numbers in current radix.

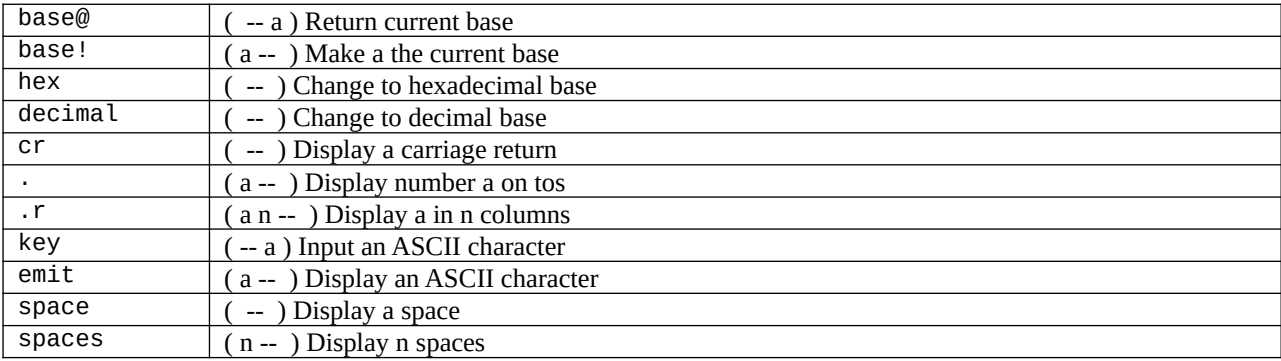

// output

```
 CODE("base@", PUSH(base)),
     CODE("base!", cout << setbase(base = POP())),<br>CODE("hex", cout << setbase(base = 16)),
                          \text{cout} \ll \text{setbase}(\text{base} = 16)),
     CODE("decimal", cout << setbase(base = 10)),<br>CODE("cr", cout << endl),<br>CODE(".", cout << POP() << ""),
                          \int cout \ll endl),
      CODE(".", cout << POP() << " "),
     CODE(".r", int n = POP(); string s = to_string(POP()); dot_r(n, s)), CODE("u.r", int n = POP(); string s = to_string(abs(POP())); dot_r(n, CODE("key", PUSH(next_idiom()[0])),
                           int n = POP(); string s = to\_string(abs(POP())); dot_r(n, s)),
                           PUSH(next_idiom()[0])),
 CODE("emit", char b = (char)POP(); cout << b),
 CODE("space", cout << (" ")),
<code>CODE("spaces", for (int n = POP(), i = 0; i < n; i++)</code> cout << " "),
```
#### **Literals**

Character strings are a very important data type for a program to communicate with you. Error messages, appropriate warnings, and suggestions can be displayed dynamically to help you use the system in a friendly way. Character strings are compiled in the colon words as string objects. A string literal is compiled into a string object whose literal attribute contains the character string. It is similar to an integer literal that is a dolit object and has the integer value stored in its  $q\bar{f}$  attribute. This special ceforth 403 property embedding strings and integers in objects allows you to construct linear object lists in colon words.

This is a good place to mention that an object list only contains objects. We have integer literals and string literals taking care of. Later, we will show you how to take care of control structures, like branching and looping. All control structures are reduced to objects and all object lists in colon words become linear object lists that can be executed easily.

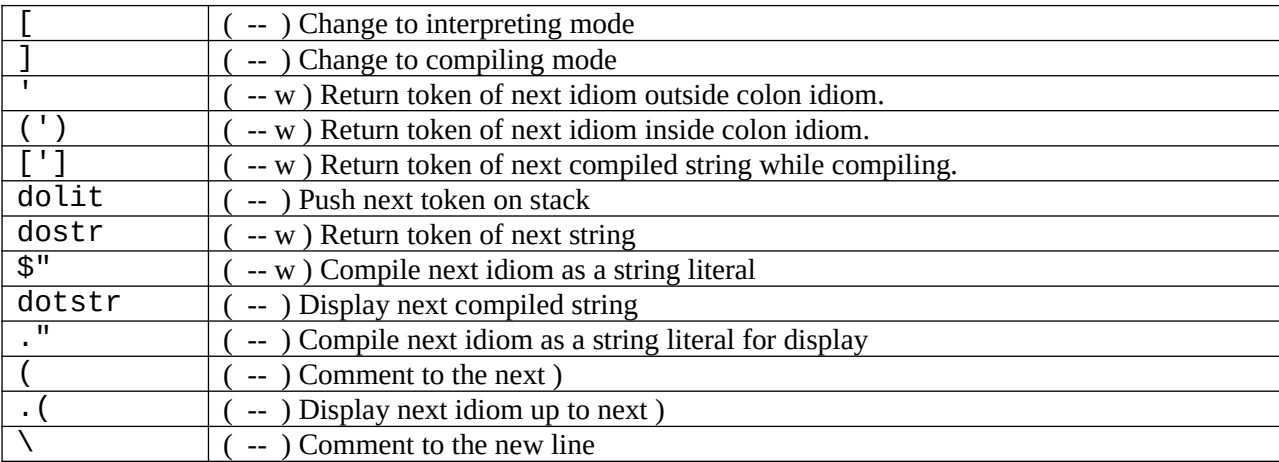

```
 // literals
 CODE("dotstr", cout << c->literal),
 CODE("dolit", PUSH(c->qf[0])),
 CODE("dovar", PUSH(c->token)),
 CODE("[", compile = false),
 CODE("]", compile = true),
   CODE("s \n\sqrt{""string s = next\_idiom('") . substr(1);dict[-1]->addcode(new Code("dovar", s))),
   IMMD(".\n\sqrt"string s = next_idiom('"').substr(1);
       dict[-1]->addcode(new Code("dotstr", s))),
 IMMD("(", next_idiom(')')),
 IMMD(".(", cout << next_idiom(')')),
 CODE("\\", cout << next_idiom('\n')),
```
#### **Control Structures**

When the outer interpreter compiles a colon word, it builds a new object list. Chuck Moore invented a very simple mechanism to build control structures in token lists. He designated a set of words that are executed while compiling. These words are called immediate words. These immediate words build control structures by compiling address literals. The addresses in the address literals are resolved correctly in a single pass, using the parameter stack to hold addresses for forward and backward referencing.

In ceforth, we went a step further. Each control structure is compiled to an object! In branching and looping structures, there are different paths of execution. We use the attributes  $pf$ ,  $pf1$  and  $pf2$  to store object lists to be executed selectively in different paths.

Following are all the alternative object lists used in the control structures:

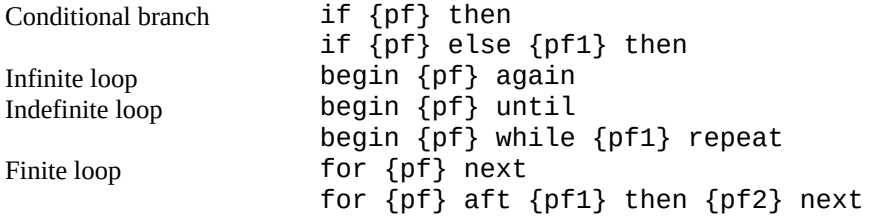

We construct three types of objects to take care of all the above control structures: branch builds an if-then or if-else-then ob ject. loops builds a begin-until, begin-again, or begin-while-repeat ob ject.

cycles builds a for-next or for-aft-then-next ob ject.

In these control structure objects, they use another attribute struct to decide which path to follow at runtime: stage=0, execute pf list in if-then, begin-again, or for-next structures.

stage=1, execute pf in begin-until structure.

stage=2, execute pf or pf1 list in if-else-then or begin-while-repeat structure.

stage=3, execute pf, pf1 or pf2 list in for-aft-then-next structure.

#### **Branch**

branch is an object which has a pf and a pf1 attributes. pf stores a true branch in an if-then or if-elsethen object. pf1 stores a false branch in an if-else-then object.

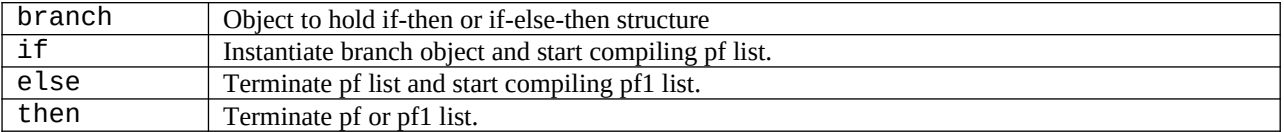

```
 // branching - if...then, if...else...then
    IMMD("branch",<br>bool f = POP() != 0;
 bool f = POP() != 0; // check flag
 for (Code* w : (f ? c->pf.v : c->pf1.v)) w->exec()),
 IMMD("if",
        dict[-1]->addcode(new Code("branch"));<br>dict.push(new Code("temp"))),
                                                        // use last cell of dictionay as
scratch pad
     IMMD("else",
        Code *temp = dict[-1]; Code *last = dict[-2]->pf[-1];
         last->pf.merge(temp->pf.v);
         temp->pf.clear();
        last-\frac{1}{3} ast-\frac{1}{3},
```

```
 IMMD("then",
 Code *temp = dict[-1]; Code *last = dict[-2]->pf[-1];
 if (last->stage == 0) { // if...then
         last->pf.merge(temp->pf.v);
         dict.pop();
      }
 else { // if...else...then, or
 last->pf1.merge(temp->pf.v); // for...aft...then...next
 if (last->stage == 1) dict.pop();
 else temp->pf.clear();
 }),
```
#### **Loops**

loops is an object which has a pf and a pf1 attributes. The pf stores a repeating branch in a begin-again, begin-until, or begin-while-repeat object. The pf1 stores a true branch in a begin-while-repeat object.

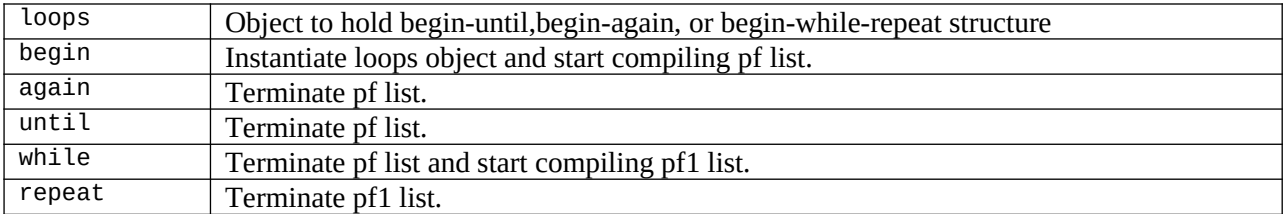

```
 // loops - begin...again, begin...f until, begin...f while...repeat
 CODE("loops",
     while (true) {
         for (Code^* w : c->pf.v) w->exec(); // begin...
         int \dot{f} = top;
         if (c->stage == 0 && (top=ss.pop(), f := 0)) break; // ...until<br>if (c->stage == 1) continue; // ...again
         if (c\text{-}stack == 1) continue;
         if (c\text{-}stack = 2 \& (top=ss.pop(), f == 0)) break; // while...repeat
         for (Code^* w : c->pf1.v) w->exec();
     }),
 IMMD("begin",
    dict[-1]->addcode(new Code("loops"));
     dict.push(new Code("temp"))),
 IMMD("while",
    Code *last = dict[-2]->pf[-1]; Code *temp = dict[-1];
     last->pf.merge(temp->pf.v);
     temp->pf.clear(); last->stage = 2),
 IMMD("repeat",
    Code *last = dict[-2]->pf[-1]; Code *temp = dict[-1];
     last->pf1.merge(temp->pf.v); dict.pop()),
 IMMD("again",
    \text{Code } \star \text{last} = \text{dict}[-2] \rightarrow \text{pff}[-1]; Code \star \text{temp} = \text{dict}[-1];
     last->pf.merge(temp->pf.v);
    last\rightarrow stage = 1; dict.pop()),
 IMMD("until",
    Code *last = dict[-2]->pf[-1]; Code *temp = dict[-1];
     last->pf.merge(temp->pf.v); dict.pop()),
```
# **Cycles**

cycles is an object which has a pf , a pf1 and a pf2 attributes. The pf stores a repeating list in a for-next type of object. If the cycles object contains an aft-then clause, the 3 pf attributes are used as: for {pf} aft {pf1} then {pf2} next

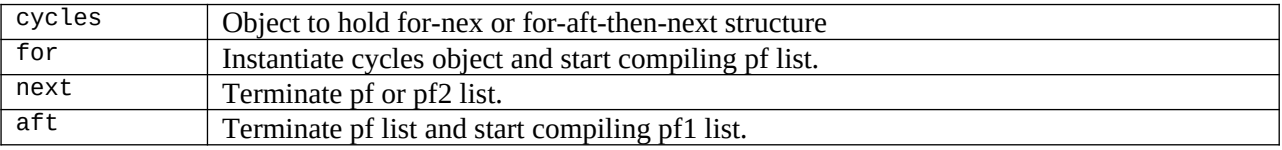

```
 // cycles - for...next, for...aft...then...next
     CODE("cycles",
        do { for (Code^* w : c->pf.v) w->exec(); }while (c->stage == 0 && rs.dec_i() >= 0); // for...next only<br>while (c->stage > 0) { // aft
        while (c\text{-}stage > 0) { // aft<br>for (Code^* w : c\text{-}pf2.v) w\text{-}exec(); // then...next
             for (Code* w : c \rightarrow p f 2.v) w \rightarrow e \times e c();
             if (rs.dec_i() < 0) break;for (Code^* w : c->pf1.v) w->exec(); // aft...then
         }
         rs.pop()),
     IMMD("for",
        dict[-1]->addcode(new Code(">r"));
         dict[-1]->addcode(new Code("cycles"));
         dict.push(new Code("temp"))),
     IMMD("aft",
        \text{Code } *last = dict[-2]->pf[-1]; Code *temp = dict[-1];
          last->pf.merge(temp->pf.v);
         temp->pf.clear(); last->stage = 3),
     IMMD("next",
 Code *last = dict[-2]->pf[-1]; Code *temp = dict[-1];
 if (last->stage == 0) last->pf.merge(temp->pf.v);
         else last->pf2.merge(temp->pf.v); dict.pop()),
```
#### **Defining Words**

All Forth words in the boot-up dict are primitive words with only the name attributes and the methods xt. All Forth words you define after boot-up are colon words, with an object list in its attribute pf. Constants, variables, and arrays have their data stored in the qf attribute. Immediate words that compile control structures have a true flag in their immd attribute.

This set of words, ':', constant, variable, and create are defining words. They create new objects and add them to the dictionary.

create does not allocate space in its qf attribute. The command ',' (comma) adds one data value to the qf attribute. The command allot allocates a number of data values in the pf attribute, and initializes them all to 0.

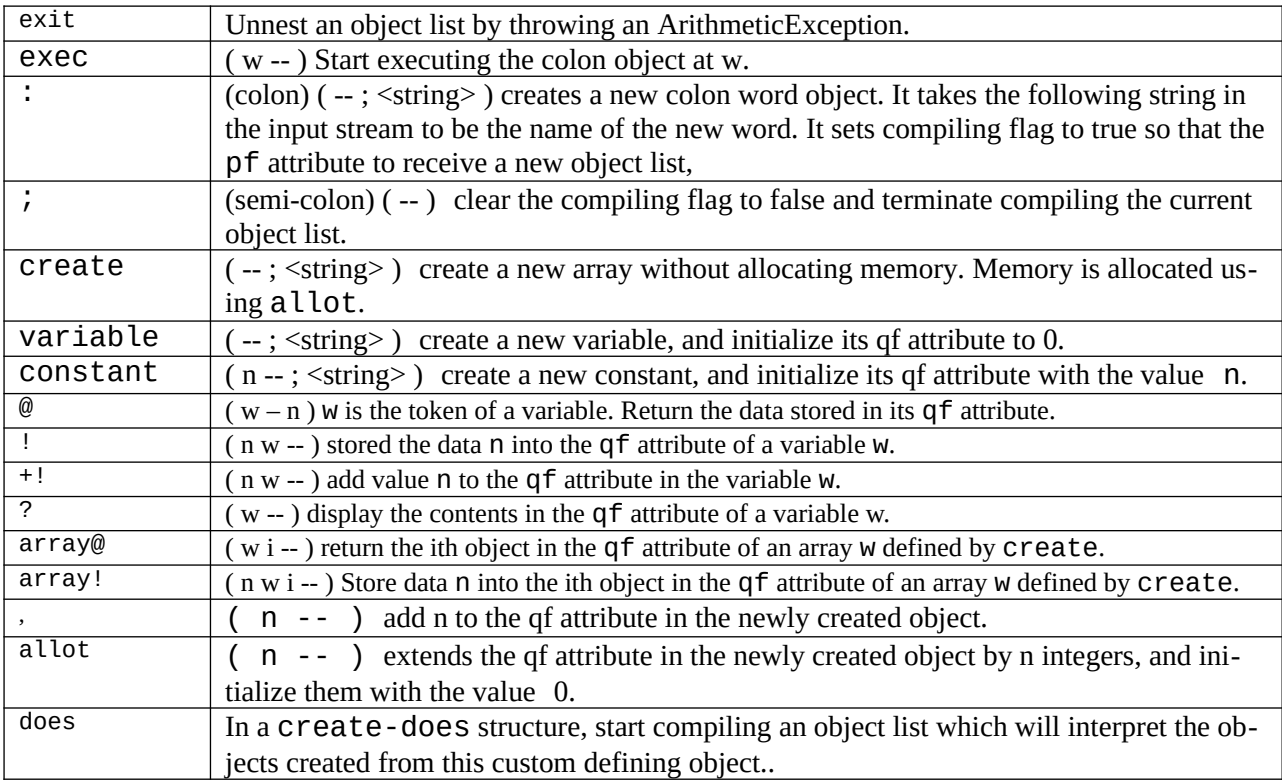

```
 // compiler
 CODE("exit", exit(0)), // exit interpreter
 CODE("exec", int n = top; dict[n]->exec()),
    CODE(":",
       dict.push(new Code(next_idiom(), true)); // create new word
       compile = true,
   IMMD(";", compute = false), CODE("variable",
        dict.push(new Code(next_idiom(), true));
        Code *last = dict[-1]->addcode(new Code("dovar", 0));
       last->pf[0]-gt;token = last->token), CODE("create",
 dict.push(new Code(next_idiom(), true));
 Code *last = dict[-1]->addcode(new Code("dovar", 0));
        last->pf[0]->token = last->token;
        last->pf[0]->qf.pop()),
    CODE("constant",
        dict.push(new Code(next_idiom(), true));
```
 Code \*last = dict[-1]->addcode(new Code("dolit", POP()));  $last->pf[0]-gt;token = last->token),$ 

All Forth words are objects containing all information needed for their execution. All colon words have their token list in their pf attributes. All variables and all constants have their values in the qf attributes of their corresponding dovar and docon objects.. An array defined by create has the array values stored in the qf attribute of its dovar object. These array objects are addressed by the array token w and an offset. The Forth memory commands  $\emptyset$  and ! can only access the first value in qf attributes. Commands  $\arg \varphi$  and  $\arg \varphi$ ! must be used to access other array values.

```
 CODE("@", int n=POP(); PUSH(dict[n]->pf[0]->qf[0])), // w -- n
 CODE("!", int n=POP(); dict[n]->pf[0]->qf[0] = POP()), // n w --
 CODE("+!",int n=POP(); dict[n]->pf[0]->qf[0] += POP()), // n w --
 CODE("?", int n=POP(); cout << dict[n]->pf[0]->qf[0] << " "), // w --
 CODE("array@", int a=POP(); PUSH(dict[POP()]->pf[0]->qf[a])), // w a -- n
 CODE("array!", int a=POP(); dict[POP()]->pf[0]->qf[a] = POP()), // n w a --
    CODE(",", dict[-1]->pf[0]->qf.push(POP())),
    CODE("allot", // n --
      int n = POP();
      for (int i = 0; i < n; i++) dict[-1]->pf[0]->qf.push(0)),
```
### **Define a Defining Word**

The concept of defining word is a very unique feature of Forth, in that it allows you to define new classes of words that can make specific use of data stored in their data attributes. A new defining word is defined by a createdoes construct in a colon word:

```
: <definingWord>
```

```
create <compiler words> 
does exit <interpreter words> ;
```
A defining word is defined just like a regular colon word. It starts with the colon command ':' with a name. Then create (or constant if you use only one data value) creates a new word. The sequences of words in <compiler words> specify how you build the data attribute qf in the new word. The sequences of words <interpreter words> specify how the data in qf attribute are to be interpreted when this new word is later executed. This defining word can be used to create a new class of words that share the same interpreter encoded in  $\text{Cinter-}\text{-}$ preter word> list. You can design your own compiler/interpreter and create a new class of words that solves your problem most efficiently.

An exit command after does is required to stop the compiler to run over the  $\leq$  interpreter words> list while compiling a new word of this type. The <interpreter words> list will be interpreted when the new word thus defined is executed.

CODE("does", dict[-1]->pf.merge(dict[WP]->pf.v)),

Attributes in object can be changed dynamically like values in a variable and data items in an array object. Here we have a 'to object to change the value of a variable, and a 'is' object to change the behavior of a colon object:

Constants are simple to use. You give its name, and it returns its value on the stack. Variables are more flexible. They return their token, and you use @ to get its current value. You use ! to change its value. It would be nice if we can change the value of a constant. You can do it in ceforth. You first find the token of a constant by the tick (') command. With its token you can store a new value with the ! command. It works well in the interpreting mode. In the compiling mode, use to to change the value of a constant immediately after to.

A colon word has an object list in its pf attribute. An object list can be easily changed to another object list in another colon word. This is generally called vectored execution in Forth parlance. The command is does exactly that. is requires the token of a source colon word and a following target colon word. After is is executed, the

target colon word gets the object list of the source colon word, and behaves exactly like the source colon word.

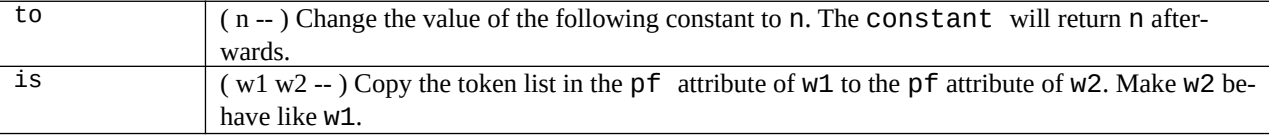

'to' object allows you to change the value of a constant at compile time. Constants can now be used like variables, but without the extra step of  $@/$ .

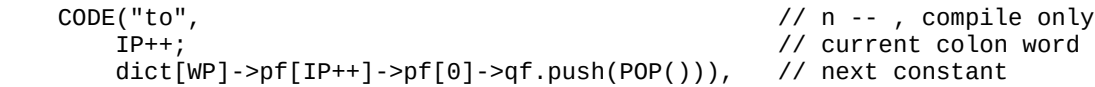

'is' object allows you the change the behavior of a colon object dynamically. To use it, you have to use the "" (tick) object to find the source colon object. You can stuff its pf attribte to a target colon object. The command sequence is"

' source-object is target-object

After that, the target object works exactly like the source object. This is called vectored execution.

CODE("is",<br>Code \*source = dict[POP()];  $\frac{1}{2}$  // w -- , execute only  $\text{code}$  \*source = dict[POP()]; Code  $*w = \text{find}(\text{next\_idiom}())$ ; if (w == NULL) throw length\_error(" "); dict[w->token]->pf = source->pf),

# **Tools**

A set of tool words are defined to make it easier for you to write Forth words in ooeForth and to debug them. All Forth words are now objects. These tool words help you to get important information about word objects.

The colon word decompiler see is also interesting. As mention before, an object list in a colon word contains other objects. The decompiler see simply looks up each object in an object list and display its name. Very simple. Chochain made it even more powerful by recursively dive into nested object lists and decompile them all. Try it to see for yourself.

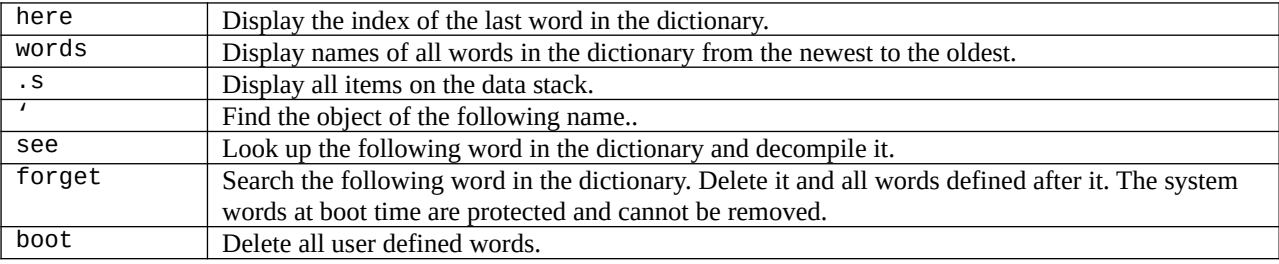

```
// tools<br>CODE("here",
                   PUSH(dict[-1]->token)), CODE("words", words()),
 CODE(".s", ss_dump()),
 CODE("'", Code *w = find(next_idiom()); PUSH(w->token)),
     CODE("see",
        Code *w = \text{find}(\text{next\_idiom}());
        if (w) see(w, 0); cout << endl),
     CODE("forget",
        Code *w = \text{find}(\text{next\_idiom}());if (w == NULL) return;
 dict.erase(max(w->token, find("boot")->token))),
 CODE("boot", dict.erase(find("boot")->token + 1))
};
```
#### **Outer Interpreter**

The outer interpreter is actually Forth itself. The body of code in the original eForth model was to build this outer interpreter. In ceforth\_403, using services provided by the C++ compiler, the outer interpreter becomes very simple.

The outer interpreter  $outer()$  repeatedly parse out an idiom from the input stream  $cin$  and then evaluate it. Evaluating an idiom involves looking up this idiom in dict. If it is an object, it is executed when not compiling or when the object is immediate, otherwise the object is compiled into the pf attribute in the object currently being compiled.

If the idiom is not an object, it is converted to an integer by  $\text{sto}i()$ . This integer is compiled as an integer literal object when compiling. When not compiling, the integer is pushed on the parameter stack. If this idiom cannot be converted to a integer, a exception is thrown and the outer interpreter waits for the next idiom from cin.

As C++ has a very efficient parser in cin object. ceforth\_403 just calls cin to parse out the next idiom. On the other end, the cout object takes whatever you throw at it and shows them on the console.

```
/// core functions (use Python indentation to save a few lines)
void outer() {
     string idiom;
    while (cin >> idiom) {<br>Code *w = find(idiom);
                                                               1/7 * search through dictio-
nary
         if (w) {<br>if (compile && !w->immd) \left(\begin{array}{cc} /// \ t & \text{word found?} \\ \text{if} & \text{complete mode?} \end{array}\right)if (compile && !w->immd)
                  dict[-1]->addcode(w); \frac{1}{2} /// * add to colon word
             else {<br>try { w->exec(); }
                                                               11/7 * execute forth word
                   catch (exception& e) {
                      cout \lt\lt e.what() \lt\lt endl; }}else {<br>try {
                                                               11/7 * try as numeric
                    int n = stoi(idiom, nullptr, base); /// * convert to integer
                    if (compile) 
                          dict[-1]->addcode(new Code("dolit", n)); /// * add to current 
word
                  else PUSH(n); } \frac{1}{2} /// * add value onto data
stack
             catch (\ldots) { \qquad \qquad \qquad \qquad /// * failed to parse number
                  cout << idiom << "? " << endl;
                  ss.clear(); top = -1; compile = false;
                  getline(cin, idiom, '\n'); }} \frac{1}{2} /// * skip the entire line
          if (cin.peek()=='\n' && !compile) ss_dump(); }}/// * dump stack and display
ok prompt
```
In the dict\_setup() method, all primitive objects are instantiated by merging the prim array into the dict vector. Prim array is no longer needed and it is cleared from the heap.

```
void dict_setup() {<br>dict.merge(prim);
      dict.merge(prim); \frac{1}{2} dict.merge(prim); \frac{1}{2} and \frac{1}{2} are primited at the primite dictionary primite lear(); \frac{1}{2}1/7 * reduce memory footprint
```
Now, what does the main program main() has to do? All it has to do is call  $dict\_setup()$  to buit the Forth dictionary and jump to outer(). Folks, that's it!

```
/// main program
int main(int ac, char* av[]) {
    dict_setup();
```

```
 cout << "ceforth 4.03" << endl;
 outer();
 cout << "done!" << endl;
   return 0; }
```
# **Chapter 4. Lessons403.txt**

Lessons204.txt file contains 17 tutorials I distributed with earlier eForth systems. They are also my sanity checks. Most of my problems in implementing a new eForth system surfaced when I ran these lessons on my new target machines. The Eclipse Console window can accept a very large amount of text. Instead of typing each lesson by hand, you can copy a lesson and paste it into the console to execute/compile it. When the whole system is debugged, I simply copy the entire file into the console. Everything will be compiled correctly. If you scroll the console up, you will see the results from many lessons. When you read a lesson, you can just type in the final word in that lesson and verify the results.

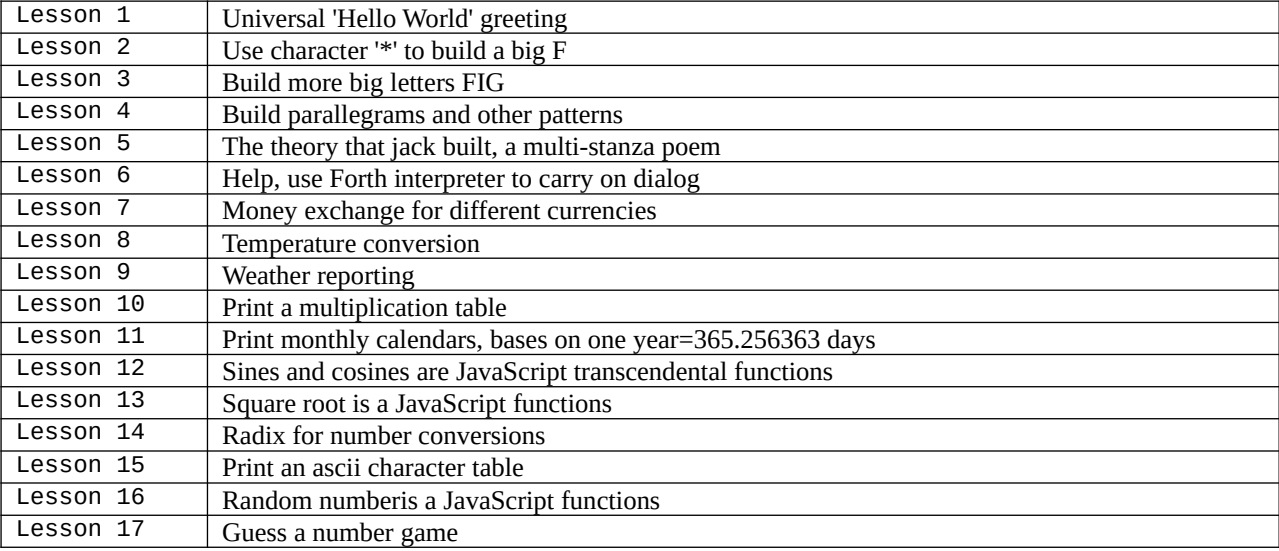

cr .( example 1. the universal greeting ) decimal : hello cr ." hello, world!" ; cr .( example 2. the big f ) : bar cr ." \*\*\*\*\*" ; : post cr ." \* ";<br>: f bar post bar p bar post bar post post post ; ( type 'f' and a return on your keyboard, and you will see a large f character displayed on the screen ) cr .( example 3. fig, forth interest group ) : center cr  $\cdot$  "  $\cdot$  "  $\cdot$  "  $\cdot$  "  $\cdot$  "  $\cdot$  "  $\cdot$  "  $\cdot$  "  $\cdot$  "  $\cdot$  "  $: \text{ sides} \text{cr} \cdot \text{''}$ : triad1 cr  $. " * * * "$ : triad2 cr  $\cdot$  " \*\*  $\cdot$  " : triad3 cr  $. " * " * "$ : triad4 cr ." \*\*\* " : quart  $cr$  ." \*\* \*\*" : right  $cr : " * **"$ : bigt bar center center center center center center ; : bigi center center center center center center center ;

```
: bign sides triad2 triad2 triad1 triad3 triad2 sides ;
: bigg triad4 sides post right triad1 sides triad4 ;
: fig f bigi bigg ;
cr .( example 4. repeated patterns )
for
for [index -- ] set up loop given the index.<br>
next [ -- ] decrement index by 1. if in
                                   decrement index by 1. if index<0, exit.
if index=limit, exit loop; otherwise
        otherwise repeat after for.<br>return the current loop ind \begin{bmatrix}\n - & - & \text{index}\n\end{bmatrix}r@ [ -- index ] return the current loop index. )
variable width ( number of asterisks to print )
: asterisks ( -- , print n asterisks on the screen, n=width )<br>= width @                   ( limit=width, initial index
        width @ ( limit=width, initial index=0 )<br>for ." *" ( print one asterisk at a time )
        for ." *" ( print one asterisk at a time )<br>next ( repeat n times )
                                   ( repeat n times ) ;
: rectangle ( height width -- , print a rectangle of asterisks )
        width ! (initialize width to be printed )
         for cr
                  asterisks ( print a line of asterisks )
         next
         ;
: parallelogram ( height width -- )
         width !
         for cr r@ spaces ( shift the lines to the right )
                  asterisks ( print one line )
         next
          ;
: triangle ( width -- , print a triangle area with asterisks )
        for
                  r@ width ! ( increase width every line )
                  asterisks ( print one line )
         next
         ;
( try the following instructions: )
         3 10 rectangle
         5 18 parallelogram
         12 triangle 
cr .( example 5. the theory that jack built )
( this example shows you how to build a hiararchical structure in forth)
decimal
: the ." the " ;
: that cr ." that " ;<br>: this cr ." this is
: this cr ." this is " the ;
: jack ." jack builds" ;
: summary ." summary" ;
: flaw . " flaw" ;<br>: flaw . " flaw" ;<br>: mummery . " mummery
                 ." mummery" ;
: k ..." constant k" ;<br>: haze ..." krudite verba
                 ." krudite verbal haze" ;
```

```
: phrase ." turn of a plausible phrase" ;<br>: bluff ." chaotic confusion and bluff"
: bluff ..." chaotic confusion and bluff";<br>: stuff ..." cybernatics and stuff";
                 ." cybernatics and stuff" ;
: theory ." theory " jack ;
: button ." button to start the machine" ;<br>: child ." space child with brow serene"
: child ." space child with brow serene" ;<br>: cybernatics ." cybernatics and stuff" ;
                : cybernatics ." cybernatics and stuff" ;
: hiding cr ." hiding " the flaw ;
: lay               that ." lay in " the theory ;
: based cr ." based on " the mummery';<br>: saved that ." saved " the summary ;
: saved that ." saved " the summary ;
: cloak cr ." cloaking " k ;
: thick if that else cr ." and " then
 ." thickened " the haze ;
                 that ." hung on " the phrase ;
: cover if that ." covered "
 else cr ." to cover "
then bluff ;<br>make then bluff ;<br>cr." to mak
: make cr ." to make with " the cybernatics ;<br>: pushed cr ." who pushed " button ;
: pushed cr ." who pushed " button ;<br>: without cr ." without confusion, exp
                 cr." without confusion, exposing the bluff" ;
: rest ( pause for user interaction )<br>( pause for user interaction )
 ." . " ( print a period )
 10 spaces ( followed by 10 spaces )
( key drop ( wait the user to press a key )
         cr cr ;
(
key [ -- char ] wait for a keystroke, and return the
                                   ascii code of the key pressed.
drop [ n -- ] discard the number.
space \begin{bmatrix} --1 \\ 1 \end{bmatrix} display a blank.<br>spaces \begin{bmatrix} n & -1 \\ 1 \end{bmatrix} display n blanks.
spaces [n -1]<br>if [n -1]if the flag is 0, skip the following
                                    instructions up to else or then. if
                                   flag is not 0, execute the following
                                   instructions up to else and skip to
                                   then.
else [ -- ] skip the following instructions
                                   up to then.
then [ -- ] terminate an if-else-then structure
                                  or an if-then structure.
\lambda: cloaked cloak saved based hiding lay rest ;
: THEORY
         cr this theory rest
         this flaw lay rest
         this mummery hiding lay rest
         this summary based hiding lay rest
         this k saved based hiding lay rest
         this haze cloaked
         this bluff hung 1 thick cloaked
         this stuff 1 cover hung 0 thick cloaked
        this button make 0 cover hung 0 thick cloaked
         this child pushed
                  cr ." that made with " cybernatics without hung
                  cr ." and, shredding " the haze cloak
                  cr ." wrecked " the summary based hiding
                  cr ." and demolished " the theory rest
\mathcal{L} ; \mathcal{L}
```

```
THEORY
```

```
( type theory to start)
cr .( example 6. help )
( how to use forth interpreter to carry on a dialog )
: question
         cr cr ." any more problems you want to solve?"
         cr ." what kind ( sex, job, money, health ) ?"
         cr
         ;
: help cr
         cr ." hello! my name is creating computer."
         cr ." hi there!"
         cr ." are you enjoying yourself here?"
        key 32 or 121 =cr<br>if
         if cr ." i am glad to hear that."
                cr." i am sorry about that."
                 cr ." maybe we can brighten your visit a bit."
         then
         cr ." say!"
 cr ." i can solved all kinds of problems except those dealing"
 cr ." with greece. "
         question
         ;
: sex cr cr ." is your problem too much or too little?"
         cr
         ;
: too ; ( noop for syntax smoothness )
: much cr cr ." you call that a problem?!! i should have that problem."
         cr ." if it reall y bothers you, take a cold shower."
         question
\mathcal{L} ; \mathcal{L}: little
         cr cr ." why are you here!"
 cr ." you should be in tokyo or new york of amsterdam or"
 cr ." some place with some action."
         question
         ;
: health
        cr cr ." my advise to you is:"<br>cr ." 1. take two tablets
        cr ." 1. take two tablets of aspirin."<br>cr ." 2. drink plenty of fluids."
        cr ." 2. drink plenty of fluids."<br>cr ." 3. go to bed (along) ."
                   3. go to bed (along) ."
         question
         ;
: job cr cr ." i can sympathize with you."
         cr ." i have to work very long every day with no pay."
         cr ." my advise to you, is to open a rental computer store."
         question
         ;
: money
         cr cr ." sorry! i am broke too."
         cr ." why don't you sell encyclopedias of marry"
```

```
 cr ." someone rich or stop eating, so you won't "
         cr ." need so much money?"
         question
         ;
: help help ;
: h help ;
: H help ;
( type 'help' to start )
cr .( example 7. money exchange )
( the first example we will use to demonstrate how numbers are
used in forth is a money exchange program, which converts money
represented in different currencies. let's start with the
following currency exchange table:
        33.55 nt 1 dollar<br>7.73 hk 1 dollar
                         1 dollar<br>1 dollar
        9.47 rmb
         1 ounce gold 285 dollars
         1 ounce silver 4.95 dollars )
decimal
: nt ( nnt -- $ ) 100 3355 */ ;
        : $nt ( $ -- nnt ) 3355 100 */ ;
: rmb ( nrmb -- $ ) 100 947 */<br>: $rmb ( $ -- njmp ) 947 100 */
: $rmb ($ -- njmp) 947 100 */<br>: hk (nhk -- $) 100 773 */
: hk ( nhk -- $ )<br>: $hk ( $ -- $ )
: $hk ($ -- $) 773 100 */
: gold ( nounce -- $ ) 285 * ;
: $gold ( $ -- nounce ) 285 /
: silver ( nounce -- $ ) 495 100 */ ;
: $silver ( $ -- nounce ) 100 495 */ ;
: ounce ( n -- n, a word to improve syntax ) ;
: dollars ( n -- ) . ;
( with this set of money exchange words, we can do some tests:
         5 ounce gold .
         10 ounce silver .
         100 $nt .
         20 $rmb .
if you have many different currency bills in your wallet, you
can add then all up in dollars:
         1000 nt 500 hk + .s
         320 rmb + .s
         dollars ( print out total worth in dollars )
cr .( example 8. temperature conversion )
( converting temperature readings between celcius and farenheit
is also an interesting problem. the difference between temperature
conversion and money exchange is that the two temperature scales
have an offset besides the scaling factor. )
: f>c ( nfarenheit -- ncelcius )
```

```
 32 -
         10 18 */
\mathcal{L} ; \mathcal{L}: c>f ( ncelcius -- nfarenheit )
         18 10 */
         32 +
         ;
( try these commands
90 f>c . shows the temperature in a hot summer day and 0 \text{ c} f.
                shows the temperature in a cold winter night.
in the above examples, we use the following forth arithmatic
operators:
+ [ n1 n2 -- n1+n2 ] add n1 and n2 and leave sum on stack.
- [ n1 n2 -- n1-n2 ] subtract n2 from n1 and leave differrence
on stack.<br>* [ n1 n2 -- n1*n2 ]       multiply
                                 multiply n1 and n2 and leave product
                                 on stack.
/ [ n1 n2 -- n1/n2 ] divide n1 by n2 and leave quotient on
                                 stack.
*/ \lceil n1 n2 n3 -- n1*n2/n3] multiply n1 and n2, divide the product
                                 by n3 and leave quotient on the stack.
.s [ ... -- ... ] show the topmost 4 numbers on stack.
\lambdacr .( example 9. weather reporting. )
: weather ( nfarenheit -- )
        dup 55 <<br>if ." to
                \cdot" too cold!" drop<br>85 <
        else 85<br>if
                         ." about right."
                 else ." too hot!"
                 then
         then
         ;
( you can type the following instructions and get some responses from the
computer:
         90 weather too hot!
         70 weather about right.
         32 weather too cold.
)
cr .( example 10. print the multiplication table )
: onerow ( nrow -- )
         cr
         dup 3 .r 4 spaces
         1 11
         for 2dup *
                 4 .r
                 1 +
         next
         2drop ;
```

```
: multiply ( -- )
         cr cr 7 spaces
         1 11
        for dup 4 \cdot r \cdot 1 + next drop 
         1 11
                 dup onerow 1 + next drop cr
          ;
( type multiply to print the multiplication table )
multiply
cr .( example 11. calendars )
( print weekly calendars for any month in any year. )
decimal
variable julian                                    ( 0 is 1/1/1950, good until 2050 )<br>variable leap                              ( 1 for a leap year, 0 otherwise. )
variable leap ( 1 for a leap year, 0 otherwise. )
                                            ( number of days in 4 years ): year ( year --, compute julian date and leap year )
        dup<br>1949 - 1461 4 */mod
        1949 - 1461 4 */mod<br>365 - julian ! ( 0 for 1/1/1950 )
         365 - julian ! ( 0 for 1/1/1950 )
                                            \begin{pmatrix} 1 & 0 & 0 \\ 0 & 0 & 0 \\ 0 & 0 & 0 \end{pmatrix} modulus 3 for a leap year \begin{pmatrix} 1 & 0 & 0 \\ 0 & 0 & 0 \\ 0 & 0 & 0 \end{pmatrix}if 1 else 0 then
          leap !
         2000 = ( 2000 is not a leap year )
         if 0 leap ! then
\mathcal{L} ; \mathcal{L}: first ( month -- 1st, 1st of a month from jan. 1 )
         dup 1 = if drop 0 
          else dup 2 =
               if drop 31 
              else dup 3 =if drop 59 leap @ +else
                              4 - 30624 1000 */
                                                                 ( apr. 1 to dec. 1 )then ( 59/60 for mar. 1 )
               then ( 31 for feb. 1 )
       then ( 0 for jan. 1 )
         ;
: stars 60 for 42 emit next ; ( form the boarder )
: header ( -- ) ( print title bar )
         cr stars cr 
         ." sun mon tue wed thu fri sat"
                                            ( print weekdays )
          ;
: blanks ( month -- ) ( skip days not in this month )<br>first julian @ + ( julian date of 1st of month )
                                            (i) julian date of 1st of month (i) 7 mod 8 * spaces ; ( skip colums if not sunday )
: days ( month -- ) ( print days in a month )<br>dup first ( days of 1st this month
                                            ( days of 1st this month )
```

```
swap 1 + first ( days of 1st next month )<br>over - 1 - ( loop to print the days )
                                         ( loop to print the days )
         1 swap ( first day count -- )
        for 2dup + 1 -<br>iulian @ + 7 mod
                julian @ + 7 mod (which day in the week?)<br>if else cr then (start a new line if sund:
                if else cr then ( start a new line if sunday )<br>dup 8 u.r ( print day in 8 column field
                                         ( print day in 8 column field )
                1 + next
         2drop ; ( discard 1st day in this month )
: month ( n -- )<br>header dup blanks ( print header )
        header dup blanks ( print header days cr stars cr ; ( )
        days cr stars cr ; \rho ( print days )
: january year 1 month ;
: february year 2 month ;
: march year 3 month ;
: april year 4 month ;
: may year 5 month ;<br>: june year 6 month :
: june year 6 month ;<br>: july year 7 month ;
                year 7 month ;: august year 8 month ;
: september year 9 month ;
: october<br>
: november<br>
: november<br>
year 11 month;
: november<br>: december year 12 month ;
                year 12 month ;( to print the calender of may 2021, type: )
         2021 may
cr .( example 12. sines and cosines )
( sines and cosines of angles are among the most often encountered
transdential functions, useful in drawing circles and many other
different applications. they are usually computed using floating
numbers for accuracy and dynamic range. however, for graphics
applications in digital systems, single integers in the range from
-32768 to 32767 are sufficient for most purposes. we shall
study the computation of sines and cosines using the single
integers.
the value of sine or cosine of an angle lies between -1.0 and +1.0.
we choose to use the integer 10000 in decimal to represent 1.0
in the computation so that the sines and cosines can be represented
with enough precision for most applications. pi is therefore
31416, and 90 degree angle is represented by 15708. angles
are first reduced in to the range from -90 to +90 degrees,
and then converted to radians in the ranges from -15708 to
+15708. from the radians we compute the values of sine and
cosine.
the sines and cosines thus computed are accurate to 1 part in
10000. this algorithm was first published by john bumgarner
in forth dimensions, volume iv, no. 1, p. 7. )
31416 constant pi
10000 constant 10k
variable xs ( square of scaled angle )
: kn ( n1 n2 -- n3, n3=10000-n1*x*x/n2 where x is the angle )
```
 xs @ swap / ( x\*x/n2 ) negate 10k \*/ ( -n1\*x\*x/n2 )<br>10k + ( 10000-n1\*x\*x  $(10000 - n1*x*x/n2)$  $\ddot{i}$ : (sin)  $(x - - \text{sine*10k}, x \text{ in radian*10k})$ <br>dup dup 10k \*/ dup dup 10k \*/ (x\*x scaled by 10k )<br>xs ! (save it in xs ) xs ! ( save it in xs )<br>10k 72 kn ( last term ) 10k 72 kn<br>42 kn 20 kn 6 kn ( terms 3, 2,  $($  terms 3, 2, and 1  $)$  10k \*/ ( times x )  $\mathcal{L}$  ;  $\mathcal{L}$ : (cos) ( x -- cosine\*10k, x in radian\*10k ) ( compute and save  $x*x$  )<br>( serial expansion ) 10k 56 kn 30 kn 12 kn 2 kn  $\mathcal{L}$  ;  $\mathcal{L}$ : sin\_ ( degree -- sine\*10k ) pi 180 \*/ ( convert to radian ) (sin) ( compute sine )  $\ddot{i}$ : cos\_ ( degree -- cosine\*10k ) pi 180 \*/ (cos)  $\mathcal{L}$  ;  $\mathcal{L}$ : sin ( degree -- sin )  $360$  mod dup 0< if 360 + then  $\,$  ( mod may be negative ) dup  $46 < i$ f sin else dup 136 < if 90 - cos\_ else dup 226 < if 180 - sin\_ negate else dup 316 < if 270 - cos\_ negate else 360 - sin\_ then then then then ; : cos 90 + sin ; ( to test the routines, type: 90 sin . 9999 45 sin . 7070 30 sin .  $\overline{0}$  sin .  $\overline{0}$  90 cos . 0 45 cos . 0 cos . 10000 ) cr .( example 13. square root ) ( there are many ways to take the square root of an integer. the special routine here was first discovered by wil baden. wil used this routine as a programming challenge while attending a forml conference in taiwan, 1984. this algorithm is based on the fact that the square of n+1 is equal to the sum of the square of n plus 2n+1. you start with an 0 on the stack and add to it 1, 3, 5, 7, etc., until the sum is greater than the integer you wished to take the root. that number when you stopped is the square root. ) : sqrt ( n -- root ) 1600000000 over < ( largest square it can handle) if drop 40000 exit then ( safety exit ) >r ( save sqaure ) ( initial square and root ) begin ( set n1 as the limit )

```
 over r@ < ( next square )
         while
                dup 2 * 1 + (n*n+2n+1)
                rot + swap<br>1 +
                                         (n+1) repeat
         swap drop
         r> drop
         ;
cr .( example 14. radix for number conversions )
decimal
( : decimal 10 base! ; )
( : hex 16 base! ; )
: octal              8 base!  ;<br>: binary               2 base!  ;
                2 base! ;
( try converting numbers among different radices:
         decimal 12345 hex .
         hex abcd decimal .
         decimal 100 binary .
         binary 101010101010 decimal .
real programmers impress on novices by carrying a hp calculator
which can convert numbers between decimal and hexadecimal. a
forth computer has this calculator built in, besides other functions.
\lambdacr .( example 15. ascii character table )
: character ( n -- )
         dup emit hex dup 3 .r
         octal dup 4 .r
         decimal 3 .r
         2 spaces
         ;
: line ( n -- )
         cr
         5 for dup character
                 16 +
         next
         drop ;
: table ( -- )
         32
         15 for dup line
                 1 +
         next
         drop ;
cr .( example 16. random numbers )
( random numbers are often used in computer simulations and computer
games. this random number generator was published in leo brodie's
'starting forth'.
)
```

```
variable rnd ( seed )
                                         ( initialize seed )
: random ( -- n, a random number within 0 to 65536 )<br>rnd @ 31421 * ( rnd*31421 )
        rnd @ 31421 *<br>6927 + 65535 and
        6927 + 65535 and ( \text{rnd*}31421+6926, \text{ mod } 65536)<br>dup rnd ! ( \text{ refersh he seed })( refresh he seed )
         ;
: choose ( n1 -- n2, a random number within 0 to n1 )
        random * ( n1*random to a double product)<br>65536 / ( discard lower part )
                                         ( discard lower part )
         ; ( in fact divide by 65536 )
( to test the routine, type
         100 choose .
         100 choose .
         100 choose .
and varify that the results are randomly distributed betweem 0 and
99 . )
cr .( example 17. guess a number )
( example 16 must be loaded.)
variable myNumber
variable yourNumber
: limit ( n -- )
      yourNumber !
      cr ." Now, type you guess as:"
      cr ." xxxx guess"
      cr ." where xxxx is your guess."
      yourNumber @ choose myNumber !
         ;
: guess ( n1 -- , allow player to guess, exit when the guess is correct )<br>myNumber @ 2dup = ( equal? )
       myNumber @ 2dup = ( equal? )
 if 2drop ( discard both numbers )
 cr ." correct!!!"
                 exit
         then
         > if cr ." too high!"
 else cr ." too low."
 then cr ." guess again?"
         ;
: greet ( -- )
         cr cr cr ." guess a number"
         cr ." this is a number guessing game. i'll think"
         cr ." of a number between 0 and any limit you want."
         cr ." (it should be smaller than 32000.)"
         cr ." then you have to guess what it is."
      cr
      cr ." Set up the limit by typing:"
      cr ." xxxx limit "
      cr ." where xxxx is a number smaller than 32000."
\mathcal{L} ; \mathcal{L}
```
( type 'greet' to start the game and the computer will entertain

 you for a while. Use Forth interpreter for interaction with you. ) ( greet )

# **Conclusion**

The essence of Forth is the colon word, which replaces a list of Forth words by a new word. The new word can be used with other existing words to build other newer words. The nested lists of words generally provide the most efficient solutions to all computable problems.

How do you build a Real Forth Machine or a Virtual Forth Machine to process lists of words? You must have these components:

- An outer interpreter to evaluate (interpret and compile) lists of words in text strings
- An inner interpreter to evaluate (execute) compiled word lists
- A return stack to run nested compiled word lists
- A data stack to pass parameters among nested compiled lists
- A dictionary to store primitive words and colon words
- A serial IO device to communicate with the user

All other things are optional.

In the early eForth Model, a Virtual Forth Machine was constructed on a CPU, large or small, by implementing 33 primitive words. From these primitive words, an outer interpreter was implemented by adding about 200 colon words. Implementing an eForth virtual machine on a CPU required writing these primitive words. The colon words are portable among all CPU's. Using this simple design, eForth was ported to many different micro controllers.

When we wanted to move this eForth Model into the modern PC's, we faced a different set of challenges. First of all we lost the RS232 serial port. We will have to communicate with Forth using GUI. Secondly, we lost the CPU. We are not allowed to talk to the CPU directly. Everything has to be done through the operating system. In return you are provided with tons and tons of services whether you need them or not.

It is not too bad after all. Forth needs a good and smooth GUI anyway. We can also take advantages of the services provided by the operating systems and language compilers. While porting eForth to Java, JavaScript and C++, I was pleasantly surprised by:

- All eForth words could be written in these compilers.
- The inner interpreter was reduced to one line of code.
- The outer interpreter could also be reduced to about 20 lines of code.
- The entire eForth system was reduced to about 400 lines of code.<br>• Objects are quite useful and Forth words are objects.
- Objects are quite useful and Forth words are objects.
- GUI is not that difficult if you limit your scope.

Now we have ceforth\_403 on C++, ooeforth204 on Java, and jeforth614 on JavaScript. Got most of the OOP covered. Hope we will get some real work done with these implementations.

# **Appendix: List of ceForth Words**

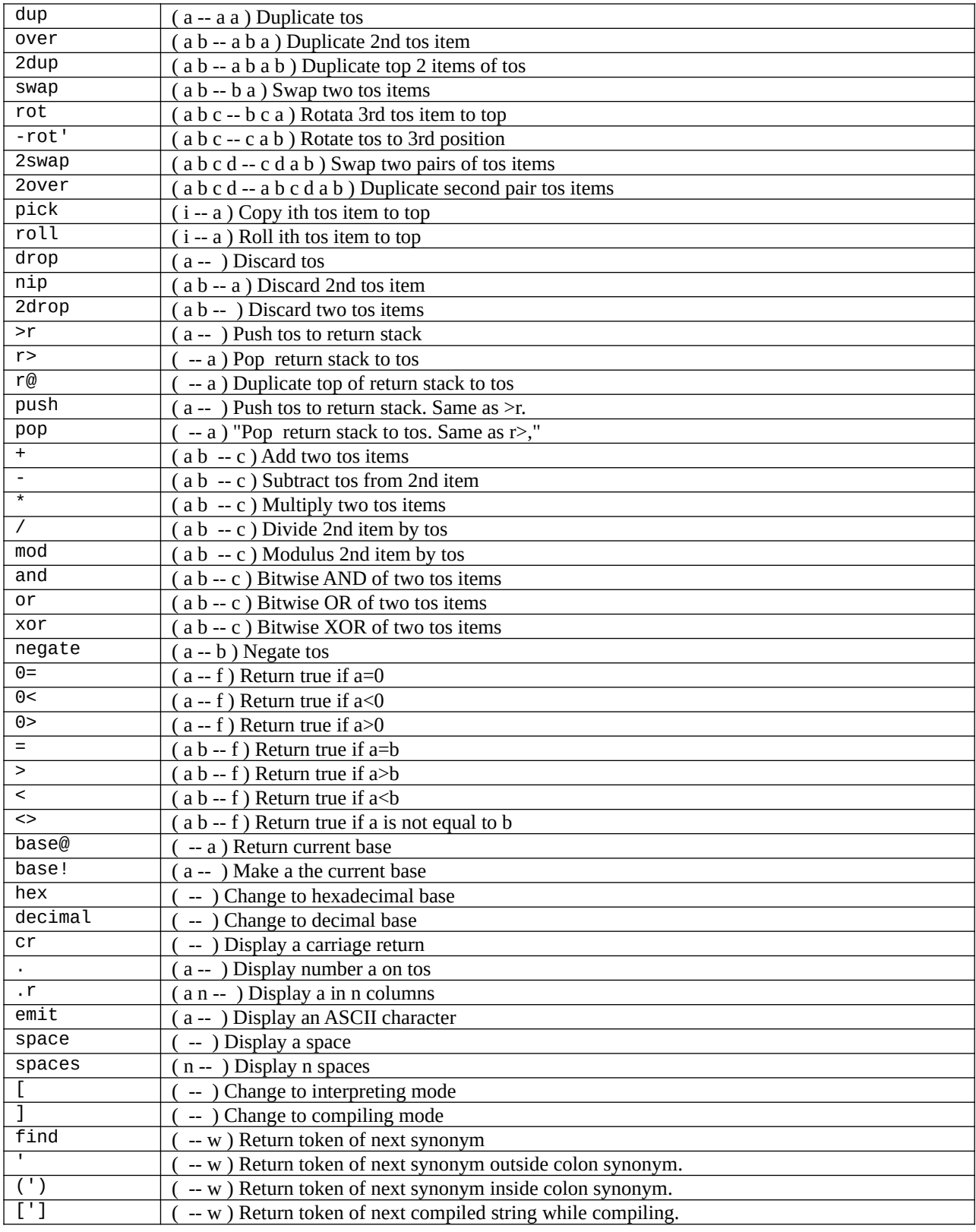

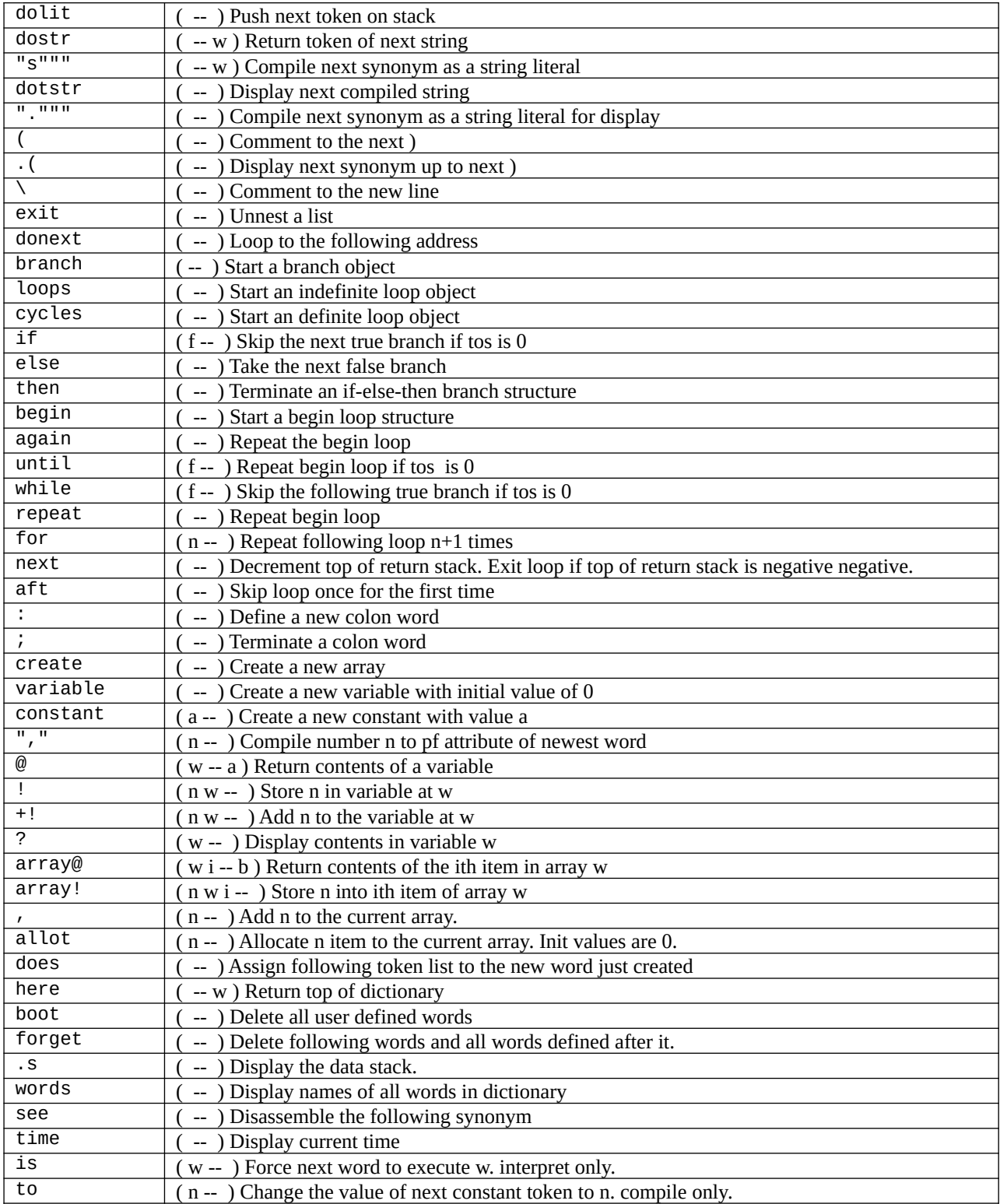